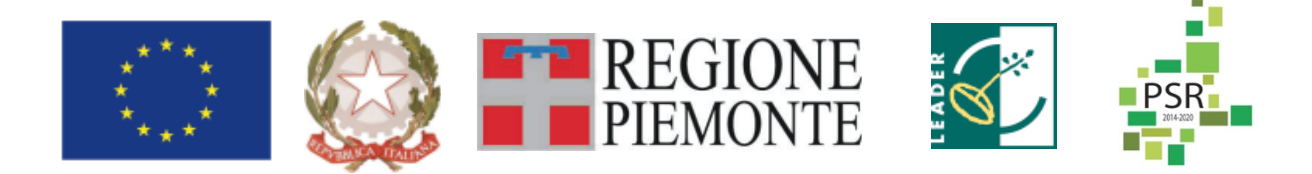

# *FEASR – FONDO EUROPEO AGRICOLO PER LO SVILUPPO RURALE*

# *REGIONE PIEMONTE*

## *PROGRAMMA DI SVILUPPO RURALE 2014-2020*

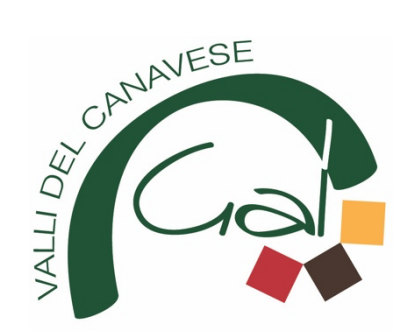

# *GAL VALLI DEL CANAVESE PROGRAMMA DI SVILUPPO LOCALE: "TERRE DI ECONOMIA INCLUSIVA" AMBITO TEMATICO 1: TURISMO SOSTENIBILE TITOLO DEL BANDO: SVILUPPO DELLE IMPRESE PER IL TURISMO SOSTENIBILE*

**Testo coordinato aggiornamento del 29.07.2022 Testo coordinato aggiornamento del 17.07.2023 SCADENZA 31.10.2022**

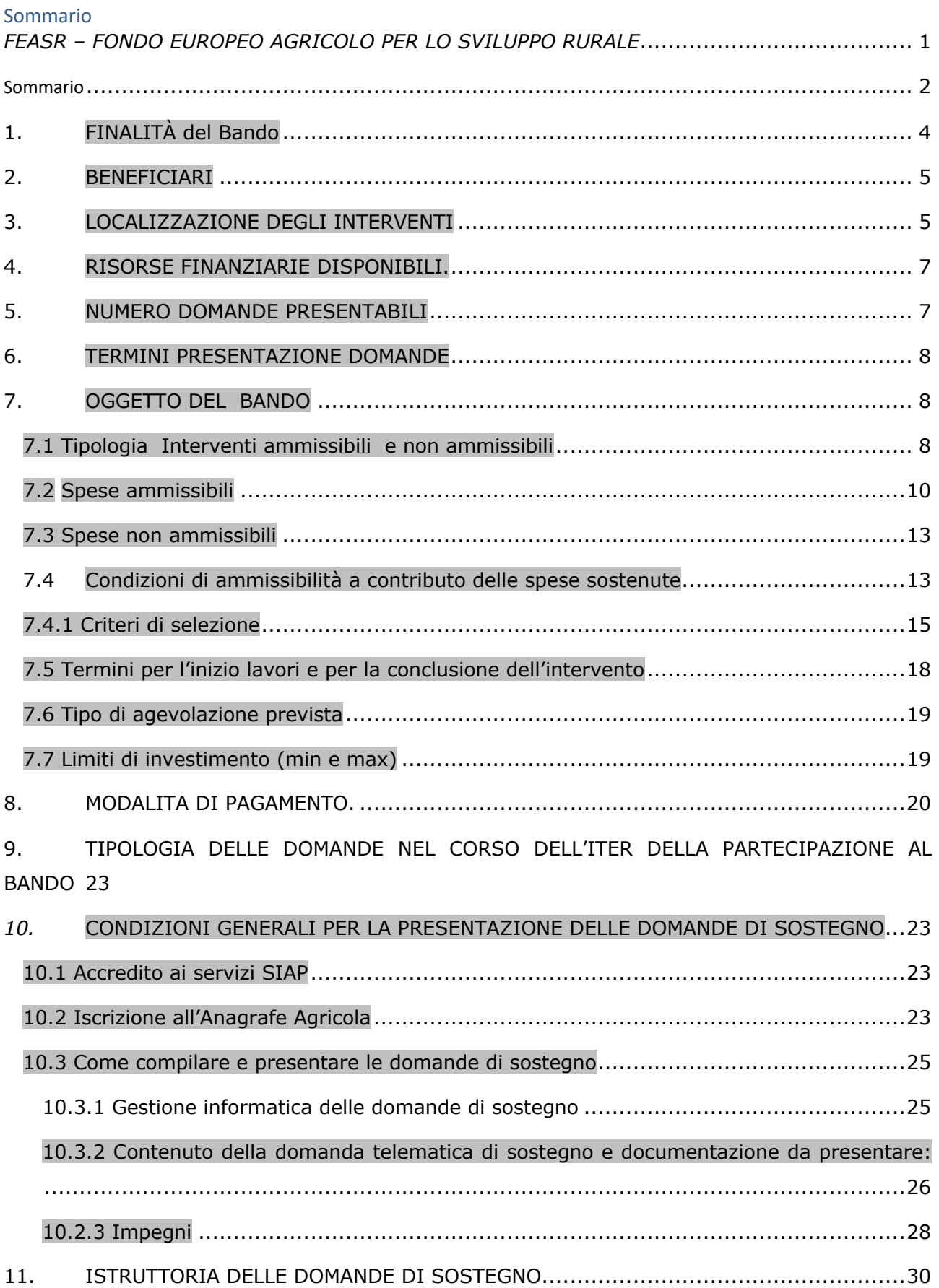

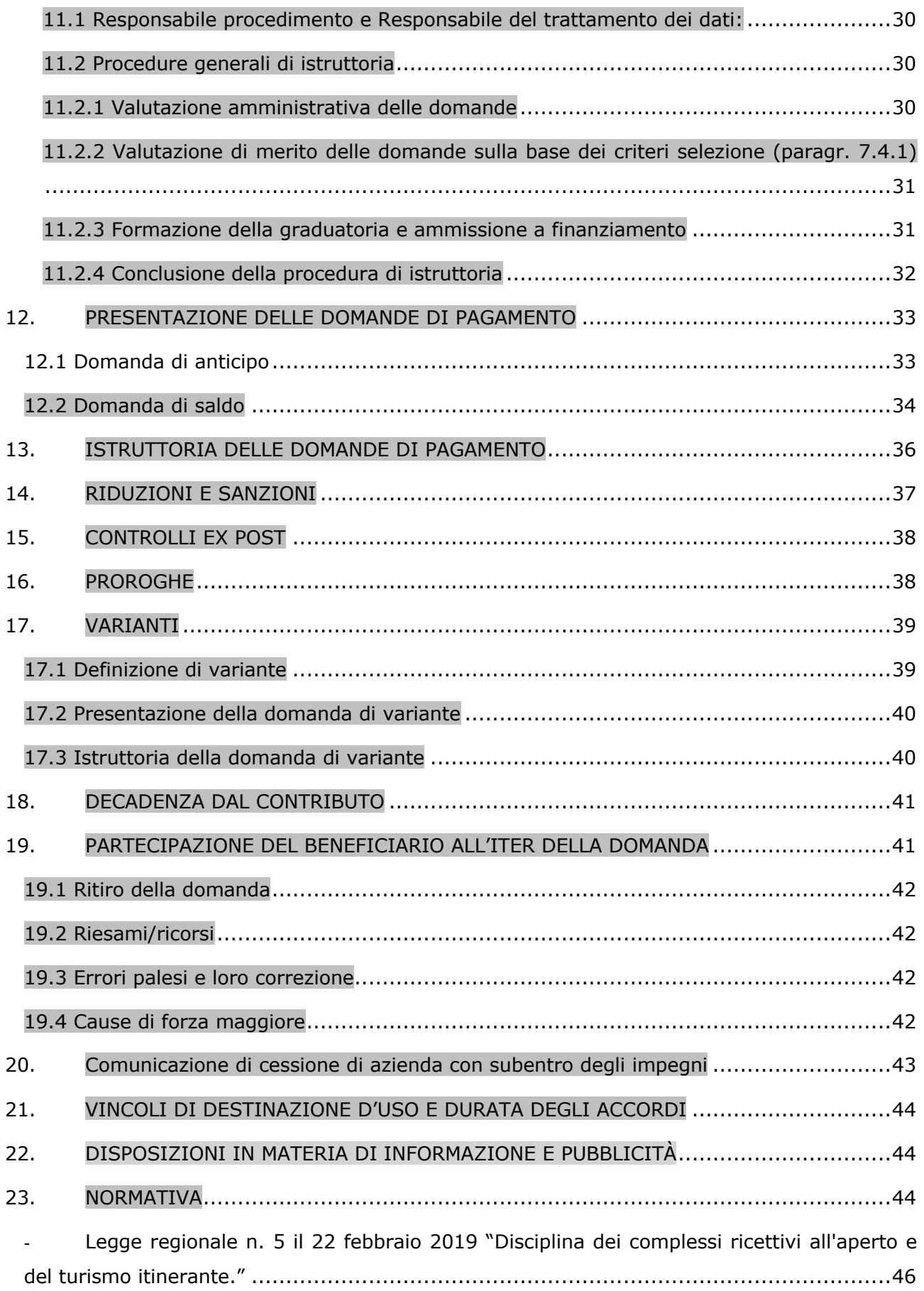

## *PREMESSA/DEFINIZIONI*

I cambiamenti generati dalla pandemia in ambito turistico hanno fatto emergere sempre di più la propensione del turista alla ricerca di svago e benessere nei luoghi di montagna e collina, attraverso la pratica di escursioni, arrampicata o mountain bike. Uno degli scenari evolutivi in cui si sta muovendo il turismo è quello legato allo sviluppo della tipologia "all'aria aperta". Questo sviluppo comporta una serie di requisiti cui destinazioni, popolazione residente e infrastrutture devono possedere ed eventualmente, come risposta, adeguare.

L'intervento concede un sostegno alle microimprese e piccole imprese non agricole con sede operativa in area GAL a fronte dell'attivazione di servizi in ambito turistico con l'obiettivo di:

- strutturare un'offerta turistica integrata e diversificata per target (comprese le persone con disabilità/difficoltà), appetibile per il turismo di prossimità e/o per i mercati esterni;

- strutturare un'offerta turistica per la fruizione delle infrastrutture per l'escursionismo e l'outdoor e degli itinerari tematici da parte della rete di operatori privati.

- potenziare e qualificare i servizi offerti al turista e al residente, per la fruibilità e l'accessibilità del territorio e delle sue risorse.

- innovare l'offerta turistica con la finalità di soddisfare le esigenze di quella nicchia di mercato particolarmente attenta alle risorse ambientali e culturali del territorio ed alla sostenibilità in genere.

Il PSL del GAL è consultabile all'indirizzo internet: www.galvallidelcanavese.it

# <sup>A</sup>. *PRESENTAZIONE DEL BANDO E INFORMAZIONI ESSENZIALI*

#### **1. FINALITÀ del Bando**

Il bando viene pubblicato in attuazione dell'intervento 6.4.2 "Sostegno agli investimenti per la creazione e per lo sviluppo di attività extra-agricole da parte di piccole e microimprese" (Mis. 6, Sottomisura 4, Operazione 2).

L'intervento concede un sostegno agli investimenti nelle microimprese e nelle piccole imprese non agricole finalizzati allo sviluppo di attività/servizi collegati in rete con altri soggetti pubblici o privati per fornire specifico supporto alla fruizione di itinerari ed infrastrutture già esistenti o valorizzati coerentemente con l'ambito tematico 1 "Turismo sostenibile" del Piano di Sviluppo Locale del GAL Valli del Canavese: ad es. posti tappa o ricettività in genere, ristorazione, servizi al turista/escursionista, quali noleggio biciclette o altre attrezzature, trasporto presso i punti di attestamento delle infrastrutture, wellness, con priorità per quei servizi che contengono modalità innovative di fruizione del territorio e per le proposte destinate alle persone con disabilità / difficoltà (turismo accessibile).

Gli interventi dovranno essere coerenti con la strategia turistica locale e le specificità dell'area e funzionali alla fruizione degli itinerari escursionistici registrati e delle altre infrastrutture outdoor esistenti, oppure funzionali ai circuiti tematici esistenti sul territorio e individuati come strategici nel Piano di Sviluppo Locale del GAL Valli del Canavese, di cui all'art.7.1, comma 2.

## **2. BENEFICIARI**

Il presente bando è riservato a microimprese e piccole imprese (ai sensi della racc. UE 2003/361/CE) non agricole con sede operativa in area GAL. Il beneficiario (azienda, micro e piccola impresa) può avere sede legale fuori dal territorio del GAL, purché la sede operativa e l'oggetto della richiesta di sostegno sia collocato nel territorio GAL.

## **3. LOCALIZZAZIONE DEGLI INTERVENTI**

L'intervento deve essere localizzato nel territorio comunale dei Comuni facenti parte del GAL, ovvero sull'intero territorio amministrativo dei Comuni di:

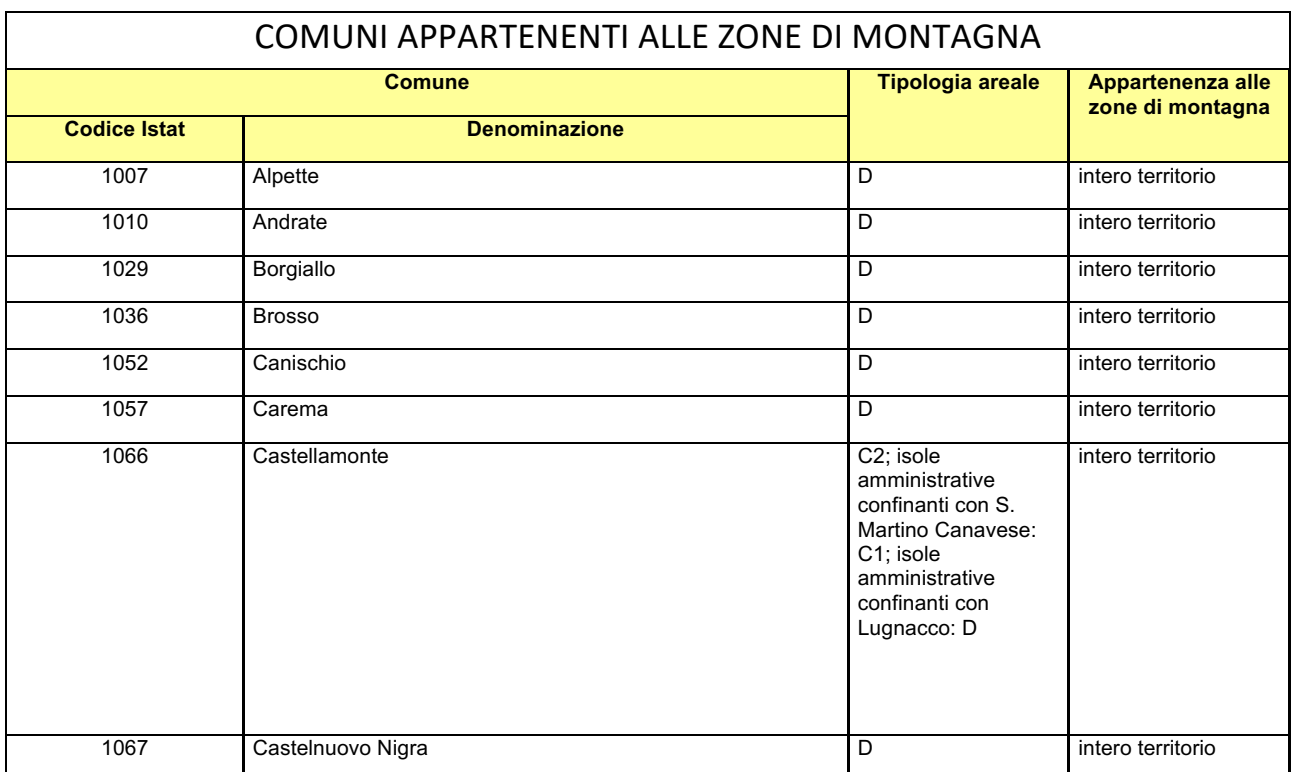

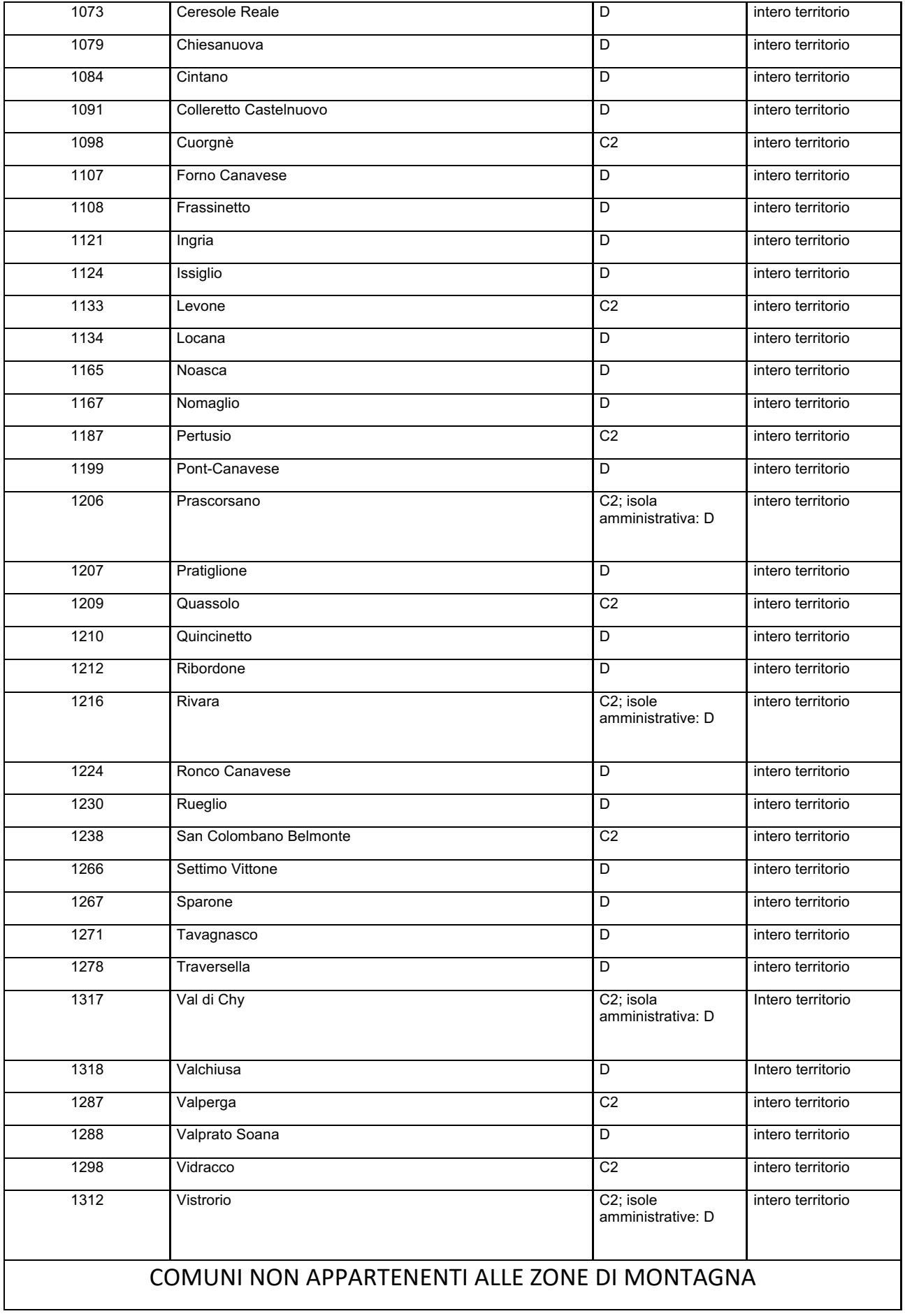

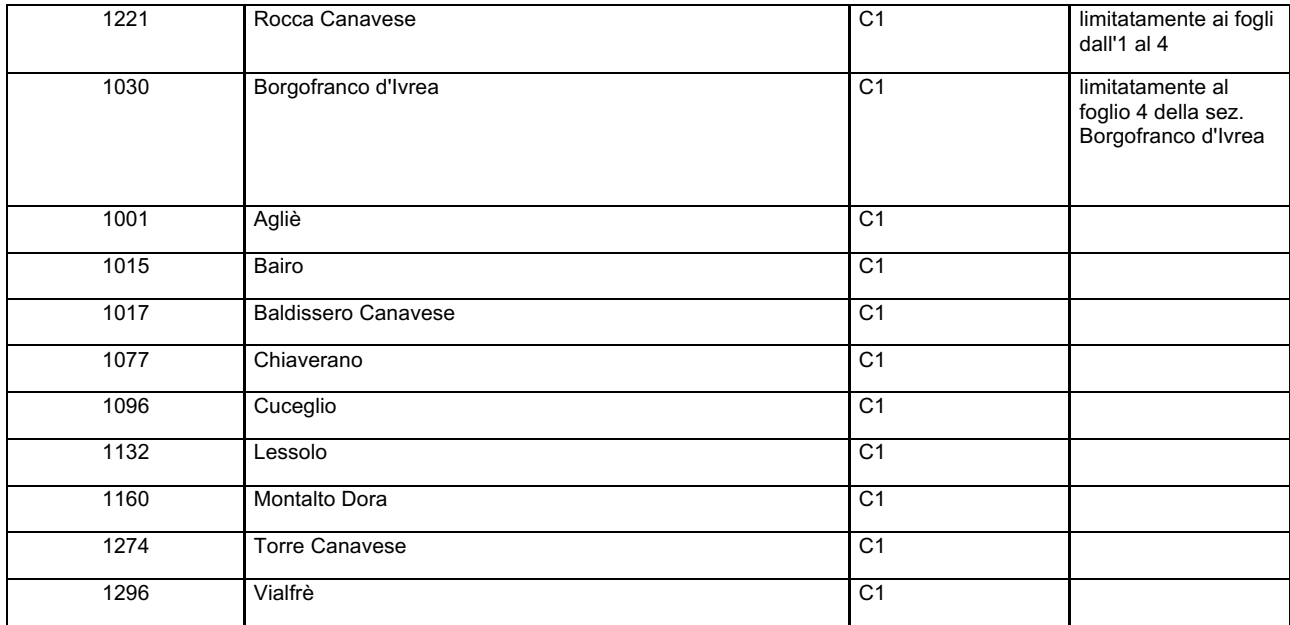

#### **4. RISORSE FINANZIARIE DISPONIBILI.**

Le risorse pubbliche disponibili ammontano ad €. 600.165,70 (Seicentomilacentosessantacinque,settanta). Qualora si rendessero disponibili ulteriori risorse finanziarie (da riprogrammazioni del Piano Finanziario e/o ulteriori stanziamenti di risorse già disponibili sulla stessa operazione, preventivamente autorizzati dalla Regione), queste potranno essere utilizzate per lo scorrimento delle domande comprese in graduatoria, ammissibili ma non finanziabili per mancanza di risorse con l'attuale dotazione finanziaria. I titolari delle domande di contributo, ritenute dal GAL in fase di istruttoria "ammissibili ma non finanziabili per carenza di risorse", possono realizzare gli interventi proposti senza modificarne i contenuti, anche prima di aver ricevuto l'eventuale comunicazione dal Gruppo di Azione Locale dell'effettiva finanziabilità del progetto ovvero senza garanzia di una loro successiva ammissione a finanziamento. Qualora, nel periodo di attesa dell'eventuale contributo, si fossero rese necessarie delle modifiche al progetto ammissibile, il Beneficiario, all'atto dell'eventuale comunicazione di possibilità di finanziamento da parte del GAL, è tenuto a trasmettere al GAL medesimo **le variazioni già apportate, mediante la trasmissione di "Domanda di REVISIONE del progetto" tramite Sistema Piemonte. Il G.A.L. sottoporrà la "Domanda di REVISIONE del progetto" pervenuta dal Beneficiario a istruttoria, al fine di valutarne l'effettiva ammissione a finanziamento.**

#### **5. NUMERO DOMANDE PRESENTABILI**

È consentito al beneficiario presentare una sola domanda di sostegno su ciascun Bando. In caso di riapertura di bandi successivi, anche sulla stessa Operazione, il beneficiario potrà nuovamente aderire, sempre con una sola domanda su ciascun Bando.

## **6. TERMINI PRESENTAZIONE DOMANDE**

Le domande di sostegno, comprensive degli allegati richiesti, devono essere presentate **a partire dal 9 Giugno 2022 ed obbligatoriamente entro il 31.10.2022, ore 12:00** pena la non ricevibilità della domanda stessa. Tale termine è la scadenza ultima per la presentazione mediante il sistema informatico, di cui alle istruzioni

contenute nel capitolo B "Istruzioni per la presentazione di domande relative alla partecipazione e all'attuazione del bando".

Si precisa che non si dovrà far pervenire la copia della documentazione cartacea, in quanto tutto sarà trasmesso tramite l'applicativo di Sistema Piemonte.

Qualora il GAL lo ritenesse necessario, si riserva la facoltà di richiedere la copia della documentazione cartacea, indicando i relativi tempi di consegna.

## **7. OGGETTO DEL BANDO**

## **7.1 Tipologia Interventi ammissibili e non ammissibili**

1. Nell'ambito del presente bando vengono finanziati:

- a) gli interventi che prevedono l'attivazione di un servizio turistico finalizzato agli obiettivi evidenziati in premessa (l'attivazione del servizio di ricettività è ammissibile con un numero minimo di stanze pari a tre);
- b) il potenziamento di servizi che amplino l'offerta turistica di fruizione del territorio, quali ad esempio (aumento posti letto oltre al requisito minimo di tre stanze previsto al punto precedente, servizio di spa wellness, servizi per la fruizione outdoor del territorio, …)
- c) gli interventi che prevedono il miglioramento delle strutture ricettive e della ristorazione per quanto riguarda il tema dell'accessibilità, oltre l'adeguamento minimo previsto a norma di legge.

Tali servizi, o comunque le strutture ricettive e della ristorazione oggetto di intervento sul tema dell'accessibilità, devono essere collegati in rete con altri soggetti pubblici o privati allo scopo di fornire specifico supporto alla fruizione di itinerari ed infrastrutture già esistenti o valorizzati coerentemente con l'ambito tematico 1 "Turismo sostenibile" del PSL del GAL Valli del Canavese.

2. Gli interventi dovranno essere coerenti con la strategia turistica locale e le specificità dell'area e funzionali alla fruizione dei seguenti itinerari:

- Itinerari escursionistici registrati e altre infrastrutture outdoor esistenti:

• Giro Parco del Gran Paradiso

- Sentiero delle Pietre Bianche
- Alta Via Canavesana (AVC)
- Anello della Bella Dormiente variante dell'Alta Via Canavesana (ABD)
- Tra Orco e Anfiteatro Morenico
- Anello dei 5 laghi
- Sentiero del Basilisco
- Sentiero degli Alti Pascoli
- Angoli di Pace
- Boschi e Borghi della Valle Sacra
- Da Borgiallo a Santa Elisabetta
- Belice per tutti
- Cresta Beltrando
- Sentiero della Lavanda
- Via Francigena Canavesana
- Alta Via dell'Anfiteatro Morenico di Ivrea (AVAMI)
- Grande Traversata delle Alpi

Itinerari escursionistici finanziati nell'ambito del bando "INFRASTRUTTURE TURISTICO – ESCURSIONISTICHE ED INFORMAZIONE", ambito tematico 1 "Turismo sostenibile", operazione 7.5.2:

- Varianti e percorsi di attestazione agli itinerari di cui sopra;
- itinerario locale ciclo-escursionistico "Valchiusella Trail";
- Itinerario locale ciclo-escursionistico "Baltea Bike Park".

Itinerari Accessibili finanziati nell'ambito del bando "INFRASTRUTTURE TURISTICO – ESCURSIONISTICHE ED INFORMAZIONE", ambito tematico 1 "Turismo sostenibile", operazione 7.5.2::

- Il Gallo per tutti;

- Percorso di visita accessibile agli ipovedenti "Torre Cives".

Gli interventi potranno essere altresì funzionali ai circuiti tematici esistenti sul territorio e individuati come strategici nel Piano di Sviluppo Locale del GAL Valli del Canavese, nel dettaglio:

- Circuiti di beni appartenenti al patrimonio storico-architettonico, ad es. i Castelli lungo la Via Francigena, le Chiese romaniche AMI, la Rocca di Arduino a Sparone, il sentiero delle anime in Valchiusella, il Sacromonte di Belmonte, etc.
- sistemi/reti di elementi architettonici o paesaggistici appartenenti al patrimonio di cultura materiale, ad esempio il percorso degli opifici in Val Chiusella, il sistema dei piccoli ecomusei dell'AMI etc.
- sistemi/reti di elementi del patrimonio ambientale e geomorfologico peculiari del territorio, ad esempio anfiteatro morenico, percorsi geologici, sentiero del castagno collegato all'ecomuseo di Nomaglio, etc.

o agli itinerari tematici finanziati nell'ambito del bando "INFRASTRUTTURE TURISTICO – ESCURSIONISTICHE ED INFORMAZIONE", ambito tematico 1 "Turismo sostenibile", operazione 7.5.2:

- Itinerario tematico "Sulle Orme dell'Uomo" – progetto AVC – SMB (Comuni di Prascorsano e Canischio);

- Dal Santuario di Piova al Santuario di Santa Elisabetta;

- Itinerario tematico "La Pietra tra passato e presente" – (Comuni di Val di Chy, Rueglio e Valchiusa);

- percorso turistico – devozionale dal centro storico del Comune di Valperga al Santuario di Belmonte;

- Itinerario tematico "Anello della Morena Ovest", "Sentiero dei massi erratici" (Comuni di Vialfrè, Bairo, Torre);

- Itinerario tematico "Sentieri tra Vigne" (Comuni di Rivara, Levone, Forno Canavese).

3. I servizi di cui al precedente comma 1, punto a), dovranno essere resi accessibili anche ad utenti esterni alla struttura oggetto di intervento ed essere utilizzabili anche da parte di coloro che visitano il territorio, pur senza fruire delle strutture turistico-ricettive in esso presenti; pertanto nella descrizione del progetto (Allegato A.1 al modulo di domanda) dovranno essere evidenziate le modalità di accesso ai servizi da parte delle clientela esterna.

4. Non sono ammissibili interventi finalizzati al mero recupero di edifici e manufatti senza l'attivazione di un servizio al turista, o un intervento sul tema dell'accessibilità, non saranno altresì finanziabili interventi di manutenzione ordinaria e straordinaria. Potranno essere finanziate opere di ristrutturazione edilizia o opere impiantistiche solo se strettamente necessarie per l'attivazione del servizio al turista, o un intervento sul tema dell'accessibilità. La creazione di posti letto ai fini dell'attivazione o il potenziamento di un servizio di tipo ricettivo, può essere finanziata anche tramite l'installazione di "soluzioni ricettive innovative", di cui al CAPO II del Regolamento regionale n. 4 del 08 giugno 2018 (vigente dal 10/12/2020) "Caratteristiche e modalità di gestione delle strutture ricettive extralberghiere, requisiti tecnico-edilizi ed igienico-sanitari occorrenti al loro funzionamento, nonché adempimenti per le locazioni turistiche (Articolo 18 della legge regionale 3 agosto 2017 n. 13)".

Inoltre, non verranno finanziati interventi che:

- a) non prevedano la messa in rete dei servizi finanziati;
- b) non siano funzionali alla fruizione degli itinerari escursionistici, alle infrastrutture outdoor o agli itinerari tematici di cui al comma 2.

5. Sarà data priorità per quei servizi che contengono modalità innovative di fruizione del territorio e per le proposte destinate alle persone con disabilità / difficoltà (turismo accessibile).

#### **7.2 Spese ammissibili**

Il sostegno può coprire investimenti previsti dall' art. 45 del reg. 1305/2013, e in particolare:

10

a) interventi materiali di recupero, restauro e riqualificazione di edifici, manufatti e loro pertinenze riconducibili alle tipologie di beni previsti dai manuali sul recupero dell'architettura e del paesaggio rurale (Misura 7.6.3), adeguamenti strutturali di modesta entità ed esclusivamente funzionali al nuovo servizio al turista attivato o potenziato;

b) acquisto di impianti, macchinari, strumenti, attrezzature (incluso hardware), arredi strettamente funzionali alla realizzazione degli interventi e all'attivazione o potenziamento del servizio al turista di cui al par. 7.1;

c) Acquisto, anche mediante leasing (secondo le limitazioni previste dalle Linee Guida nazionali sull'ammissibilità delle spese), di veicoli stradali se coerenti con il progetto candidato, esclusivamente per quanto riguarda:

- furgoni con caratteristiche non di lusso, con carrozzeria furgonata metallica chiusa non finestrata e con massimo tre posti, collegato al servizio attivato;
- autoveicoli, adattati per il trasporto delle persone con disabilità, adibiti a trasporto collettivo e/o eventuali rimorchi, funzionali all'offerta di servizi di accompagnamento per il turista-escursionista, anche mediante leasing (secondo le limitazioni previste dalle Linee Guida nazionali sull'ammissibilità delle spese https://www.reterurale.it/flex/cm/pages/ServeBLOB.php/L/IT/IDPagina/15656).

Si precisa che l'acquisto di veicoli destinati al trasporto di persone è ammissibile con le seguenti limitazioni:

- 1. i veicoli non possono essere adibiti al servizio di linea;
- 2. i veicoli dovranno essere utilizzati in modo esclusivo per lo svolgimento dell'attività dell'impresa richiedente;
- 3. alla domanda di sostegno, al fine di comprovare la necessità dell'investimento, deve essere allegata una relazione contenente l'individuazione delle "categorie di utenti" di cui si prevede il trasporto nonché, in relazione ad un congruo intervallo temporale (es. mensile), una descrizione del "come" e "quanto" sarà utilizzato il veicolo (indicazione delle "tratte" effettuate con relative distanze percorse, tempi di percorrenza e n° di "utenti" trasportati). Nella relazione dovranno altresì essere riportati i dati previsionali annui relativamente a chilometraggio percorso, tempi di percorrenza e n° di utenti;
- 4. gli autoveicoli adibiti a trasporto collettivo devono essere attrezzati per il trasporto di utenti con disabilità motorie (trasporto di carrozzine);
- 5. in linea generale è preferibile l'acquisto di veicoli con capienza massima di 9 posti compreso quello del conducente; nel caso in cui la tipologia di servizio erogato richiedesse una capienza di posti superiore, il GAL potrà ammettere l'investimento solo se il beneficiario avrà formalizzato

un accordo per la gestione in comune del servizio con altri operatori turistici dell'area GAL, fermo restando che i veicoli potranno avere al massimo 17 posti compreso quello del conducente (minibus).

Si precisa che, sebbene l'acquisizione in leasing sia ammessa (tranne che per i costi connessi al contratto di locazione finanziaria, quali il margine del concedente, i costi di rifinanziamento degli interessi, le spese generali e gli oneri assicurativi, che non costituiscono una spesa ammissibile), potendo essere riconosciute solo spese fatturate, potranno essere riconosciute al beneficiario solo le rate di leasing pagate fino al momento della liquidazione a saldo della pratica.

d) spese generali collegate alle spese di cui alle lettere a), b) e c) (consulenze specialistiche, spese di progettazione, direzione lavori e simili) per un ammontare non superiore al 12% dell'importo degli investimenti materiali [lettere a), b) e c)] a cui tali spese sono riferite;

e) i seguenti investimenti immateriali: acquisizione o sviluppo di programmi informatici e acquisizione di brevetti, licenze, diritti d'autore, marchi commerciali.".

Le spese per essere ammesse al sostegno devono derivare, (coerentemente con la tipologia di intervento) da:

• prezziario regionale valido al momento della presentazione della domanda (Computi metrici) anche in formato excel;

• confronto tra almeno 3 preventivi (forniture e/o servizi) o analisi prezzi, questa ultime devono comunque essere supportate da voci derivanti da prezziario o dal confronto di tre preventivi. I preventivi dovranno obbligatoriamente essere perfettamente confrontabili, questo significa che i tre preventivi forniti dovranno riportare le stesse esatte voci di spesa, ed, in caso di macchinari specifici, le medesime caratteristiche tecniche.

• nel caso di acquisizioni di beni altamente specializzati e nel caso di investimenti a completamento di forniture preesistenti, per i quali non sia possibile reperire i preventivi di più fornitori, è consentito presentare un solo preventivo e predisporre una dichiarazione nella quale si attesti l'impossibilità di individuare altri fornitori concorrenti in grado di fornire i beni oggetto del finanziamento, allegando una specifica relazione tecnica giustificativa, indipendentemente dal valore del bene o della fornitura da acquistare;

• un listino dei prezzi di mercato o database costantemente aggiornato delle varie categorie di macchine e attrezzature (acquisti),

• per l'acquisizione di forniture o servizi il cui costo non superi singolarmente l'importo di 5.000,00 Euro (IVA esclusa), fermo restando l'obbligo di presentare almeno tre proposte economiche raffrontabili (I preventivi dovranno obbligatoriamente essere perfettamente confrontabili, questo significa che i tre

preventivi forniti dovranno riportare le stesse esatte voci di spesa, ed, in caso di macchinari specifici, le medesime caratteristiche tecniche.), possono essere stabilite modalità diverse con le quali si dia conto della tipologia del bene da acquistare e della congruità dell'importo previsto (ad esempio, cataloghi di fornitori, preventivi ottenuti attraverso internet, ecc…). È comunque fatto divieto di frazionare la fornitura del bene al fine di rientrare in questa casistica.

Le spese sono ammissibili anche in locali e/o su terreni non di proprietà, se il proponente dell'investimento ne ha la disponibilità per un periodo pari al vincolo di destinazione d'uso (di cui all'art. 21), risultante da un contratto scritto e regolarmente registrato e/o da dichiarazione di assenso alla realizzazione dell'intervento proposto da parte del proprietario dell'immobile.

#### **7.3 Spese non ammissibili**

Non saranno ammesse a contributo le seguenti spese:

• interventi di ristrutturazione edilizia considerati non funzionali o strettamente necessari per l'attivazione o il potenziamento del servizio al turista di cui al par. 7.1.

• costi connessi a contratti di leasing. Si precisa che, sebbene l'acquisizione in leasing sia ammessa (tranne che per i costi connessi al contratto di locazione finanziaria, quali il margine del concedente, i costi di rifinanziamento degli interessi, le spese generali e gli oneri assicurativi, che non costituiscono una spesa ammissibile), potendo essere riconosciute solo spese fatturate, potranno essere riconosciute al beneficiario solo le rate di leasing pagate fino al momento della liquidazione a saldo della pratica.

• acquisto di attrezzature usate;

• investimenti in infrastrutture per le energie rinnovabili, investimenti in impianti per la generazione di energia elettrica;

- costi di gestione, acquisto di terreni, investimenti riferiti all'abitazione del richiedente o famigliari;
- investimenti per adeguamento a norme obbligatorie;
- manutenzione ordinaria e straordinaria;
- materiali di consumo o beni non durevoli, contributi in natura;
- IVA e altre imposte e tasse.

#### **7.4 Condizioni di ammissibilità a contributo delle spese sostenute**

- La sede dell'investimento dovrà essere in area GAL.
- Con riferimento alla presente tipologia di intervento, costituiscono impegni in fase di attuazione, da parte dei beneficiari: essere iscritti alla Camera di Commercio competente per la specifica attività oggetto del programma di investimenti presentato.
- Gli interventi dovranno essere, dettagliati nell'allegato A.1 e quindi coerenti con la strategia turistica locale e le specificità dell'area e funzionali alla fruizione degli itinerari escursionistici e delle altre infrastrutture outdoor esistenti e/o agli itinerari e circuiti tematici esistenti di cui all'art.7.1, comma 2.
- Il beneficiario sarà tenuto a sottoscrivere il codice etico per il turismo accessibile di cui all'allegato A.7;
- Il beneficiario ha l'obbligo di realizzare o implementare (nel caso in cui ne fosse già fornito), un proprio sito internet al fine di dare compiuta visibilità alla propria offerta. Il portale, al momento del saldo, dovrà contenere le seguenti informazioni minime:
	- informazioni sulle modalità di contatto con la struttura (indirizzo, numero telefonico, indirizzo di posta elettronica, ecc.);
	- descrizione delle caratteristiche strutturali e/o del servizio al turista con informazioni dettagliate per quanto riguarda l'accessibilità;
	- indicazioni sugli orari di apertura dell'esercizio e sulle stagioni di attività;
	- notizie sull'eventuale servizio di ricettività, con indicazione dei prezzi nelle differenti stagioni turistiche;
	- "Codice etico del turismo accessibile in montagna" sottoscritto dal legale rappresentate
	- indicazione dei servizi complementari a disposizione dell'utenza interna e ad uso dei turisti esterni (attività didattiche organizzate, possibilità di noleggiare l'attrezzatura sportiva, ecc.);
	- link al sito internet del GAL "Valli del Canavese" e logo nell'home page.
- Gli interventi materiali di recupero, restauro e riqualificazione di edifici e manufatti, fermo restando la funzionalità per l'attivazione o il potenziamento del servizio al turista, non dovranno avere carattere di predominanza rispetto agli altri investimenti;
- I beneficiari della presente misura dovranno fornire al GAL le informazioni ed i dati necessari alla predisposizione, organizzazione e diffusione dell'informazione turistica relative alla struttura/infrastruttura valorizzata dal beneficiario stesso.

Non saranno ammessi progetti che non raggiungono il punteggio minimo previsto.

## **Condizioni generali:**

Non potranno essere ammesse a contributo spese effettuate prima della presentazione della domanda di sostegno (data della trasmissione on line della domanda).

Le spese ammissibili dovranno essere sostenute entro la data di conclusione del progetto.

Fanno fede i documenti contabili (fatture di acconti e saldo, caparre confirmatorie, documenti di trasporto e di pagamento) richiesti.

Tutti i suddetti documenti, compresi i documenti di trasporto, dovranno avere data successiva alla data di trasmissione online della domanda di sostegno.

La stipula dei contratti e/o le ordinazioni di lavori e/o di forniture possono essere antecedenti alla data di presentazione della domanda telematica, purché l'effettivo inizio dei lavori o la consegna dei beni sia avvenuta dopo la data di presentazione della domanda di sostegno.

Tutte le spese devono essere saldate con evidenza di uscita di cassa da estratto conto prima della presentazione della domanda di pagamento, compresi gli assegni

## **7.4.1 Criteri di selezione**

I criteri di selezione e attribuzione del punteggio al fine della compilazione della graduatoria sono i seguenti:

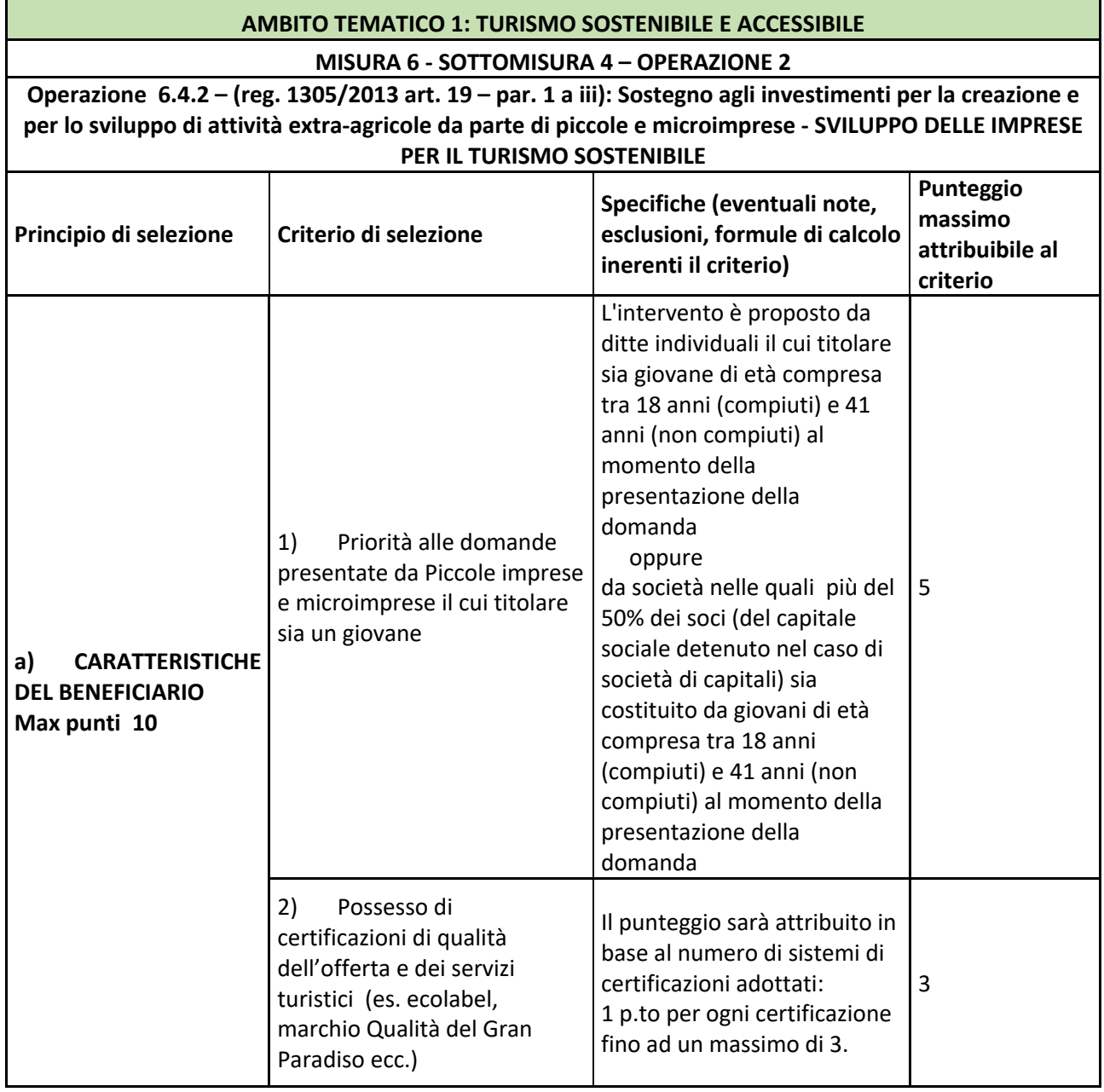

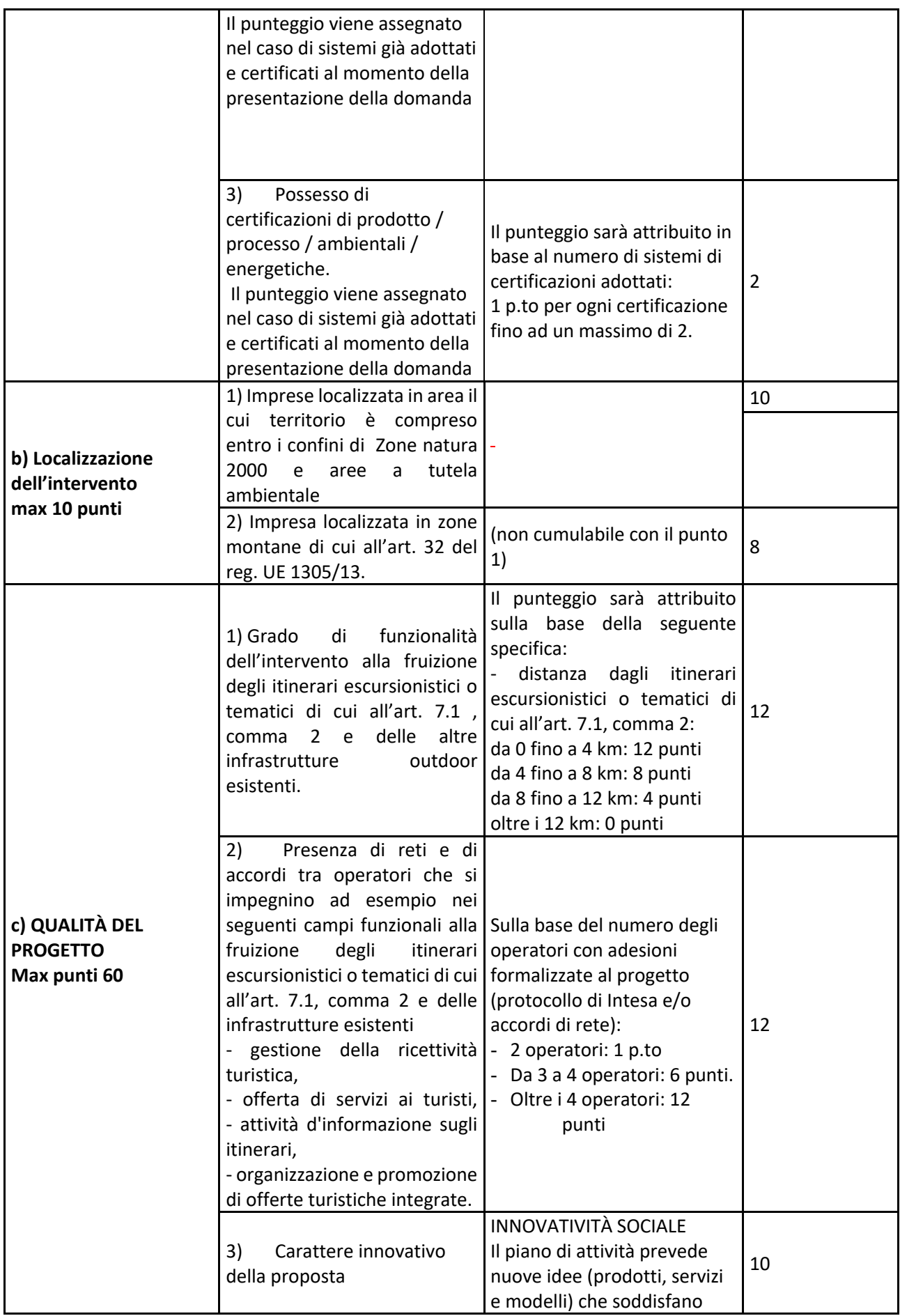

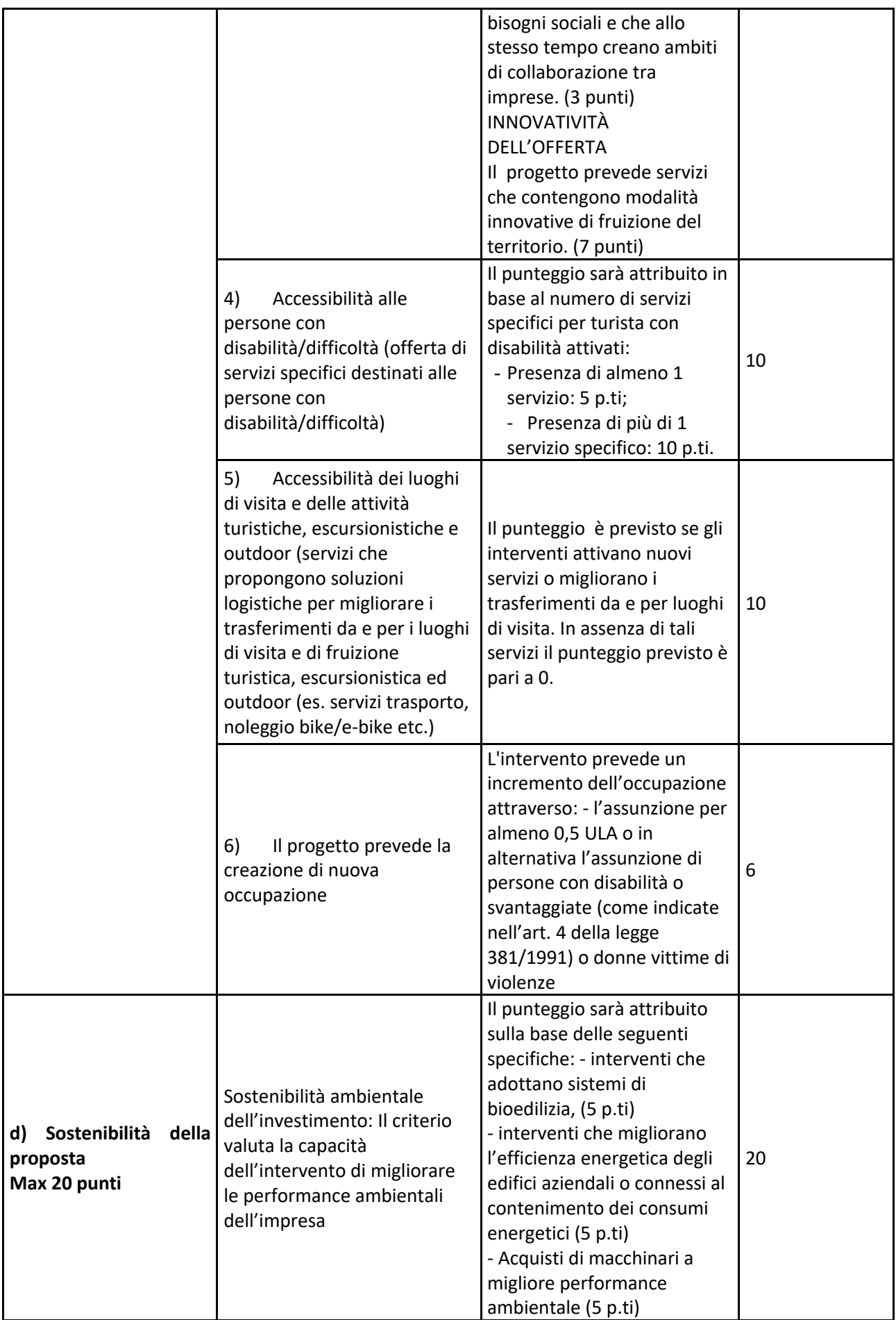

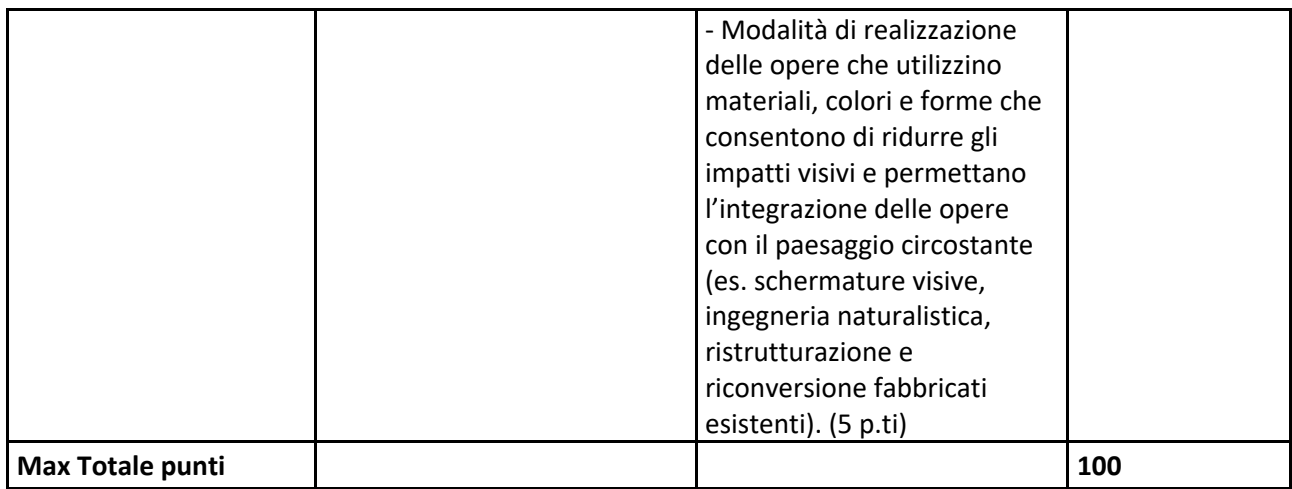

Il punteggio massimo attribuibile è pari a 100 punti, Non saranno ammesse a contributo le domande che non raggiungono il punteggio minimo di punti 25, di cui obbligatoriamente almeno 15 punti riferiti al parametro "Qualità del Progetto".

In caso di parità di punteggio sarà data priorità alle domande secondo i seguenti criteri:

- data e protocollo di presentazione della domanda di sostegno.

## **7.5 Termini per l'inizio lavori e per la conclusione dell'intervento**

Gli investimenti devono essere iniziati entro 90 giorni dalla comunicazione di assegnazione del contributo.

Gli investimenti effettuati dopo la presentazione della domanda di sostegno, prima dell'approvazione della stessa, del suo inserimento nella graduatoria di settore in posizione utile al finanziamento, sono realizzati a rischio dei richiedenti.

Gli interventi finanziati devono essere conclusi e rendicontati entro 12 mesi dall'approvazione della domanda di sostegno (data di invio della comunicazione di ammissione a finanziamento).

E' possibile richiedere una proroga per la conclusione dell'intervento e per la relativa domanda di saldo fino ad un massimo di 6 mesi, ai sensi dell'art. 16 del presente bando.

Il GAL si riserva di non approvare le proroghe.

Un intervento si considera concluso solo se:

• tutti gli investimenti sono realizzati (fatto salvo quanto previsto all'art.7.7) e le relative spese, comprese quelle generali e tecniche, sono state effettivamente pagate dal beneficiario del contributo con modalità che consentano la tracciabilità della spesa in capo al beneficiario (es. addebito su conto corrente intestato al beneficiario).

• Risulta completamente funzionale e conforme all'oggetto progettuale ed il beneficiario è in grado di presentare a rendicontazione la documentazione necessaria per comprovare conformità e funzionalità dell'oggetto di intervento secondo le modalità di cui all'art. 12.2 del presente bando.

#### **7.6 Tipo di agevolazione prevista**

Al fine di sostenere i settori dell'economia rurale più colpiti dalle restrizioni imposte a seguito dell'emergenza sanitaria da Covid 19 (commerciale, turistico ricettivo, artigianale, ecc.) e, ai sensi della D.D. Regione Piemonte n.429 del 19 Agosto 2020, l'agevolazione prevista è un contributo in conto capitale pari al 65% della spesa totale ammessa.

Il sostegno viene erogato in base ai costi realmente sostenuti e rendicontati con le domande di pagamento. Le agevolazioni concesse ai sensi del presente bando non sono cumulabili con altri aiuti / sostegni concessi per le medesime iniziative dalla Regione, dallo Stato, dall'Unione Europea o da altri Enti pubblici. Quindi ogni operazione o parte di essa può ricevere finanziamenti da una sola fonte pubblica, fatta eccezione per il Credito d'imposta previsto dalla Legge 160/2019, nelle modalità previste dalla nota dell'AdG del PSR, Direzione Agricoltura e Cibo della Regione Piemonte, n.prot.12385, del 7 maggio 2021, avente per oggetto: "Cumulabilità tra PSR 2014- 2020 e Legge 27 dicembre 2019, n. 160 - Bilancio di previsione dello Stato per l'anno finanziario 2020 e bilancio pluriennale per il triennio 2020-2022 (19G00165).

#### **7.7 Limiti di investimento (min e max)**

La spesa **massima ammissibile a contributo**, riferita comunque ad un intervento in sé concluso ed autonomo nello svolgimento delle sue funzioni e nel rispetto delle finalità dichiarate a progetto è pari a € 180.000,00, nel rispetto del quadro del "de minimis" ex. Reg. UE 1305/13.

La spesa **minima ammissibile a contributo**, alle stesse condizioni di cui sopra, è pari a € 10.000,00.

Non saranno ammesse a contributo le domande la cui spesa minima ammissibile, a seguito dell'istruttoria degli Uffici competenti, considerati eventuali stralci di spese non pertinenti, venga determinata in una cifra inferiore al limite minimo di spesa.

Il non raggiungimento della soglia minima di spesa, in sede presentazione della domanda di pagamento, comporta la revoca del contributo, ad eccezione di economie derivanti da scontistica o da ribasso d'asta che non comportino modifiche al raggiungimento dell'obiettivo del progetto ammesso.

Nel caso in cui il costo totale del progetto presentato e ammesso a contributo sia superiore al costo totale massimo, il beneficiario è tenuto comunque a realizzare l'intervento nella sua interezza così come approvato dal GAL sulla base degli elaborati progettuali presentati, pena la revoca del contributo, salvo che un costo totale inferiore consenta ugualmente la realizzazione di un intervento nel suo complesso coerente con le finalità del bando e con una fruibilità immediata al momento del collaudo.

Il beneficiario deve realizzare gli interventi per una percentuale non inferiore al 70% del costo totale ammesso a contributo in fase di iniziale presentazione della domanda di sostegno, fermo restando la presentazione di una variante (art. 17) ; in ogni caso il contributo non potrà essere liquidato qualora l'intervento realizzato non sia coerente con gli obiettivi dichiarati in fase di presentazione della domanda di sostegno, fermo restando che non deve scendere al di sotto della spesa minima.

#### **8. MODALITA DI PAGAMENTO.**

Tutte le fatture devono obbligatoriamente riportare nell'oggetto (apposto dal fornitore) la dicitura "PSR 2014-20, Misura 6, Sottomisura 4, Operazione 2, domanda n. ………………….." o, in alternativa, il CUP attribuito sul Sistema Informatico, pena l'inammissibilità dell'importo relativo; fanno eccezione:

1. le fatture relative a spese connesse ad emergenze dovute a calamità naturali, eventi catastrofici, avversità atmosferiche o cambiamenti bruschi e significativi delle condizioni socio-economiche sostenute dopo il verificarsi dell'evento ((art. 60 Reg(UE) 1305/2013);

2. gli scontrini, le quietanze di pagamento F24, i cedolini del personale, ricevute di pagamento TFR, ricevute per spese postali.

Nei casi 1 e 2 , dovrà essere apposta dal beneficiario la medesima dicitura di annullamento sul documento contabile originale, intendendo quella archiviata nel rispetto della normativa civilistica e fiscale; quanto presentato dovrà essere conforme a tale originale, pena l'inammissibilità dell'importo relativo.

L'inammissibilità dell'importo relativo ad un documento di spesa privo di CUP o dicitura equipollente lo renderà accertabile, qualora connesso ad investimento di cui si è verificata la realizzazione, ma NON potrà essere riconosciuto per il calcolo del contributo.

Il beneficiario, per dimostrare l'avvenuto pagamento delle spese inerenti un progetto approvato, con documenti intestati allo stesso, utilizza le seguenti modalità:

 $\triangleright$  Bonifico o ricevuta bancaria (Riba): il beneficiario deve produrre la ricevuta del bonifico, la Riba o altra documentazione equiparabile, con riferimento a ciascuna fattura rendicontata. Tale documentazione, rilasciata dall'istituto di credito, deve essere allegata alla pertinente fattura. Nel caso in cui il bonifico sia disposto tramite "home banking", il beneficiario del contributo è tenuto a produrre la stampa dell'operazione dalla quale risulti la data ed il numero della transazione eseguita,

oltre alla descrizione della causale dell'operazione a cui la stessa fa riferimento. In ogni caso il beneficiario è tenuto a fornire all'autorità competente l'estratto conto rilasciato dall'istituto di credito di appoggio, ove sono elencate le scritture contabili eseguite. La copia del bonifico o della Riba possono non essere presentate se i riferimenti della fattura pagata sono reperibili dall'estratto conto.

- $\triangleright$  Assegno. Tale modalità può essere accettata, purché l'assegno sia sempre emesso con la dicitura "non trasferibile" e il beneficiario produca l'estratto conto rilasciato dall'istituto di credito di appoggio riferito all'assegno con il quale è stato effettuato il pagamento e la fotocopia dell'assegno emesso.
- $\triangleright$  Carta di credito e/o bancomat. Tale modalità può essere accettata, purché il beneficiario produca l'estratto conto rilasciato dall'istituto di credito di appoggio riferito all'operazione con il quale è stato effettuato il pagamento. Non sono ammessi pagamenti tramite carte prepagate, tranne per quelle carte alle quali è associato un conto corrente, dal quale si può evincere la tracciabilità dei pagamenti, mediante apposito estratto conto.
- $\triangleright$  Bollettino postale effettuato tramite conto corrente postale. Tale modalità di pagamento deve essere documentata dalla copia della ricevuta del bollettino, unitamente all'estratto conto in originale. Nello spazio della causale devono essere riportati i dati identificativi del documento di spesa di cui si dimostra il pagamento, quali: nome del destinatario del pagamento, numero e data della fattura pagata, tipo di pagamento (acconto o saldo).
- $\triangleright$  Vaglia postale. Tale forma di pagamento può essere ammessa a condizione che sia effettuata tramite conto corrente postale e sia documentata dalla copia della ricevuta del vaglia postale e dall'estratto del conto corrente in originale. Nello spazio della causale devono essere riportati i dati identificativi del documento di spesa di cui si dimostra il pagamento, quali: nome del destinatario del pagamento, numero e data della fattura pagata, tipo di pagamento (acconto o saldo).
- $\triangleright$  MAV (bollettino di Pagamento Mediante Avviso). Tale forma è un servizio di pagamento effettuato mediante un bollettino che contiene le informazioni necessarie alla banca del creditore (banca assuntrice) e al creditore stesso per la riconciliazione del pagamento. Esso viene inviato al debitore, che lo utilizza per effettuare il pagamento presso la propria banca (banca esattrice).
- $\triangleright$  Pagamenti effettuati tramite il modello F24 relativo ai contributi previdenziali, ritenute fiscali e oneri sociali. In sede di rendicontazione, deve essere fornita copia del modello f24 con la ricevuta dell'Agenzia delle Entrate relativa al pagamento o alla accertata compensazione o il timbro dell'ente accettante il pagamento (Banca, Poste).

Il pagamento in contanti **non è consentito**.

In ogni caso i conti correnti di appoggio di tutte le modalità di pagamento devono essere intestati al beneficiario.

# *B - ISTRUZIONI PER LA PRESENTAZIONE DI DOMANDE RELATIVE ALLA PARTECIPAZIONE E ALL'ATTUAZIONE DEL BANDO*

## **9. TIPOLOGIA DELLE DOMANDE NEL CORSO DELL'ITER DELLA PARTECIPAZIONE AL BANDO**

A seguito della domanda di sostegno, della sua ammissione a finanziamento e del relativo inserimento nella graduatoria finanziabile, il beneficiario si troverà nelle condizioni di presentare le sottoelencate domande che dovranno essere presentate *esclusivamente per via informatica mediante l'applicativo utilizzato per la domanda di sostegno.* Condizioni, limiti e modalità verranno specificate nei paragrafi di riferimento.

- *Domanda di pagamento di anticipo (12.1), o di saldo (par 12.2))*
- *Domanda di proroga (art. 16)*
- *Domanda di variante (par 17.2)*
- *Comunicazione di situazioni forza maggiore o circostanze eccezionali (par. 19.4)*
- *Domanda di rinuncia (par. 19.1)*
- *Comunicazioni di correzione errori palesi (par. 19.3)*
- *Comunicazione di cessione di azienda con subentro degli impegni (art. 20)*

## *10.* **CONDIZIONI GENERALI PER LA PRESENTAZIONE DELLE DOMANDE DI SOSTEGNO**

## **10.1 Accredito ai servizi SIAP**

Per accedere ai servizi SIAP occorre avere un'identità digitale, ovvero:

- 1. SPID (sistema pubblico d'identità digitale),
- 1. CNS (carta nazionale dei servizi)
- 2. certificato digitale, rilasciato da un provider ufficiale (Infocert, Aruba, ...).

Il servizio di rilascio delle credenziali d'accesso, a seguito di registrazione sul portale www.sistemapiemonte.it, non è più attivo.

## **10.2 Iscrizione all'Anagrafe Agricola**

Prima di presentare domanda di sostegno il richiedente potenziale beneficiario cui è rivolto il bando (Vedi art.3) deve **necessariamente procede**re **all'iscrizione all'Anagrafe Agricola unica** e alla costituzione del fascicolo aziendale presso un Centro di Assistenza Agricola (CAA).

Per quanto concerne il fascicolo aziendale si richiama la Determinazione Dirigenziale n°34-2016 del 26/02/2016 di Arpea, avente per oggetto l'approvazione del Manuale del fascicolo aziendale, e si raccomanda il rispetto delle disposizioni in esso contenute.

Il fascicolo aziendale viene costituito contestualmente alla prima registrazione in anagrafe. A tal fine le aziende agricole devono rivolgersi a un CAA che provvede ad aprire il fascicolo aziendale e ad iscrivere il beneficiario all'anagrafe agricola del Piemonte. I CAA sono accreditati dalla Regione Piemonte e svolgono il servizio in convenzione.

Gli indirizzi delle sedi territoriali dei CAA sono consultabili all'indirizzo: http://www.arpea.piemonte.it/site/organismi-deleg/recapiti/79-caa-centri-di-assistenza-agricola

In alternativa al CAA, gli altri beneficiari possono rivolgersi, direttamente alla Direzione Agricoltura della Regione Piemonte. La richiesta d'iscrizione all'anagrafe agricola del Piemonte può essere fatta:

- utilizzando il servizio "Anagrafe", pubblicato sul portale www.sistemapiemonte.it, nella sezione "Agricoltura", a cui si accede se in possesso di identità digitale (SPID, CNS, certificato digitale);

- utilizzando l'apposita modulistica, pubblicata sul sito istituzionale della Regione Piemonte, nel tema "Agricoltura", sezione modulistica (filtro per Titolo: anagrafe) (https://www.regione.piemonte.it/web/temi/agricoltura/modulistica-anagrafe-agricola); i moduli compilati, sottoscritti ed accompagnati dalla copia di un documento d'identità in corso di validità, devono essere inviati alla e-mail: servizi.siap@regione.piemonte.it

L'iscrizione all'Anagrafe agricola del Piemonte, fatta presso la Direzione Agricoltura della Regione Piemonte comporta l'apertura di un fascicolo aziendale, ai sensi del D. Lgs. n. 173/98 e del DPR n. 503/99.

Il fascicolo aziendale contiene tutti i documenti comprovanti le informazioni anagrafiche e di consistenza aziendale registrate in anagrafe. Nel fascicolo aziendale possono essere archiviate le domande di sostegno, qualora stampate e sottoscritte.

Nel caso il richiedente sia già iscritto in anagrafe, il fascicolo aziendale deve essere aggiornato almeno alla data del 01/01/2022. Le modalità per richiedere l'aggiornamento del fascicolo aziendale sono identiche a quelle per richiedere l'iscrizione in Anagrafe.

L'iscrizione all'Anagrafe o l'aggiornamento del fascicolo qui sopra descritte sono condizioni necessarie per la presentazione delle domande di sostegno (in caso contrario, non sarà possibile, neppure aprire la procedura di presentazione della domanda).

Si consiglia di effettuare le registrazione/aggiornamento e validazione almeno 15 giorni lavorativi prima della presentazione della domanda di sostegno in quanto la procedura richiede tempi tecnici di attivazione.

#### *Le domande devono essere veritiere, complete e consapevoli*

La domanda comprende le dichiarazioni e gli impegni che il richiedente deve sottoscrivere.

Per gli impegni si rimanda al par. 10.2.3. del presente bando.

I dati e le dichiarazioni contenuti e sottoscritti dagli interessati nelle domande devono essere veritieri ed hanno valore di dichiarazioni sostitutive di atto di certificazione e di atto di notorietà rilasciate ai sensi del "Testo Unico delle disposizioni legislative e regolamentari in materia di documentazione Amministrativa" (D.P.R. n. 445 del 28 dicembre 2000). Se nel corso dei controlli effettuati ai sensi dell'art. 71 del D.P.R. 445/2000, sono rilevate delle irregolarità o delle omissioni, rilevabili d'ufficio non costituenti falsità, il Responsabile del Procedimento dà notizia all'interessato di tale irregolarità. In mancanza di regolarizzazione o di completamento della dichiarazione, il procedimento non ha seguito.

Qualora nel corso dei controlli delle dichiarazioni sostitutive emerga la non veridicità del loro contenuto, oltre alla segnalazione all'autorità giudiziaria, il richiedente, fermo restando quanto disposto dall'art. 76 del D.P.R. 445/2000, decadrà dai benefici eventualmente conseguenti al provvedimento emanato sulla base della dichiarazione non veritiera e si procederà al recupero delle somme indebitamente percepite (articolo 75 - Decadenza dai benefici).

Ai sensi dell'art. 73 del D.P.R. 28 dicembre 2000, n. 445, le stazioni appaltanti e i loro dipendenti, salvi i casi di dolo o colpa grave, sono esenti da ogni responsabilità per gli atti emanati, quando l'emanazione sia conseguenza di false dichiarazioni o di documenti falsi o contenenti dati non più rispondenti a verità, prodotti dall'interessato o da terzi.

Le domande infatti devono contenere *tutti gli elementi ritenuti necessari per la verificabilità della misura ed essere inserite in un sistema di controllo che garantisca in modo sufficiente l'accertamento del rispetto dei criteri di ammissibilità, ed in seguito, degli impegni* (art. 62 del reg. CE n. 1305/2013).

Sottoscrivendo la domanda il richiedente dichiara, inoltre, di essere consapevole che tale presentazione costituisce per il GAL (Ente delegato competente), per la Regione e per ARPEA, autorizzazione al trattamento per fini istituzionali dei dati personali e degli eventuali dati sensibili in essa contenuti o acquisiti nel corso dell'istruttoria.

#### **10.3 Come compilare e presentare le domande di sostegno**

#### **10.3.1 Gestione informatica delle domande di sostegno**

Le domande di sostegno devono essere predisposte ed inviate esclusivamente attraverso il servizio "PSR 2014-2020", pubblicato sul portale www.sistemapiemonte.it, nella sezione "Agricoltura". I documenti digitali così formati e trasmessi telematicamente sono immediatamente ricevuti dall'ufficio competente; non è necessario quindi inviare una copia su carta della domanda, fatto salvo eventuali richieste specifiche dell'ufficio competente, per fini operativi.

I soggetti iscritti all'Anagrafe Agricola Unica del Piemonte possono compilare e presentare la domanda utilizzando le seguenti modalità:

- $\checkmark$  Il legale rappresentante può operare in proprio, utilizzando il servizio "PSR 2014-2020", pubblicato sul sito www.sistemapiemonte.it, nella sezione "Agricoltura" a cui accede con la CNS o tramite SPID. Al momento della trasmissione la domanda viene sottoscritta con firma elettronica semplice, ai sensi della L.R. n.3/2015, è perfetta giuridicamente quindi non deve essere stampata. Il legale rappresentante può essere sostituito da un'altra persona con potere di firma. In tal caso il soggetto deve essere registrato in anagrafe, tra i soggetti collegati all'azienda/ente. Il legale rappresentante può altresì individuare un "operatore delegato" o un "funzionario delegato" che può operare sui servizi on-line in nome e per conto del legale rappresentante, senza potere di firma. In questo caso la domanda potrà essere trasmessa solo dal legale rappresentante. Anche in questo caso il delegato deve essere registrato in anagrafe tra i soggetti collegati;
- $\checkmark$  tramite l'ufficio CAA che ha effettuato l'iscrizione in Anagrafe e presso cui è stato costituito il fascicolo aziendale. Tuttavia, tale opzione potrebbe non essere gratuita. La domanda preparata dal CAA può essere sottoscritta con firma grafometrica, in tal caso il documento digitale è perfetto giuridicamente e non deve essere stampato. In alternativa la domanda può essere stampata e firmata in modo tradizionale. In tal caso la domanda deve essere depositata nel fascicolo aziendale presso il CAA. Chi si rivolge ad un CAA non deve richiedere alcuna abilitazione ad operare sulle procedure di compilazione. Il richiedente che presenta domanda avvalendosi di un CAA, può in qualsiasi momento prendere visione della propria domanda o mediante il CAA medesimo o mediante le proprie credenziali di accesso ai sistemi informativi tramite SPID.

Il servizio on-line "PSR 2014-2020" è lo strumento per conoscere lo stato di avanzamento delle pratiche presentate, consultare i documenti legati al procedimento e presentare le comunicazioni successive alla domanda di sostegno.

La domanda si intende presentata con l'avvenuta assegnazione del numero identificativo generato dal sistema informatico, corredato dalla data e ora di trasmissione.

#### **10.3.2 Contenuto della domanda telematica di sostegno e documentazione da presentare:**

La domanda di sostegno deve essere compilata in tutte le sue parti e comprensiva degli allegati sotto riportati.

Alla domanda di sostegno deve essere allegata la seguente documentazione:

- a. Allegato A.1 Relazione di progetto
- b. Allegato A.2 Dichiarazione in materia di De Minimis
- c. Allegato A.3 Dichiarazione di assenza di cumulo di contributi
- d. Allegato A.4 Accordo tra operatori turistici
- e. Allegato A.5 Dichiarazione Di Assenso Alla Realizzazione Dell'intervento Da Parte Del/I Proprietario/I Dell'area E/O Dei Beni (Edifici, Manufatti, Pertinenze) Destinatari Degli Interventi
- f. Allegato A.6 Impegno alla realizzazione del sito web
- g. Allegato A.7 "Codice etico del turismo accessibile in montagna" sottoscritto dal legale rappresentante
- h. Per interventi non soggetti a computo metrico: almeno n 3 preventivi indipendenti (forniti da 3 operatori differenti), comparabili e competitivi rispetto ai prezzi di mercato, per ciascuna separata voce di spesa (forniture e servizi), compresi opere in falegnameria, impianti, etc.

Nel caso di acquisizioni di beni altamente specializzati e nel caso di investimenti a completamento di forniture preesistenti, per i quali non sia possibile reperire i preventivi di più fornitori, occorre predisporre una dichiarazione nella quale si attesti l'impossibilità di individuare altri fornitori concorrenti in grado di fornire i beni oggetto del finanziamento, allegando una specifica relazione tecnica giustificativa, indipendentemente dal valore del bene o della fornitura da acquistare.

- i. Per lavori edili: progetto definitivo delle opere da realizzare secondo quanto richiesto per la presentazione del progetto al Comune di riferimento per ottenere le necessarie autorizzazioni.
- j. Computo metrico redatto sulla base del Prezziario Regionale in vigore al momento della presentazione della domanda di sostegno anche in formato Excel. Il Computo Metrico dovrà essere comunque redatto in modo da consentire eventuali raffronti per le domande di variante e soprattutto costituire documento (in progress) che accompagna con raffronti immediatamente leggibili, la procedura di realizzazione delle opere, dalla domanda di sostegno a quella (eventuale) di SAL e a quella di saldo. Eventuali voci di spesa non contenute nel Prezziario Regionale dovranno fare riferimento ai tre preventivi di cui al punto h.
- k. Per imprese costituite in forma societaria, copia dell'atto costitutivo e dello statuto.
- l. Visura, con data non anteriore a sei mesi, attestante che l'impresa non si trova in stato di liquidazione o fallimento e che nei confronti della stessa non è stata presentata domanda di concordato preventivo.
- m. Copia dell'autorizzazione all'esercizio dell'attività (in caso di imprese di recente costituzione l'autorizzazione dovrà essere allegata alla domanda di saldo);
- n. Per le imprese in regime contabile ordinario, copia del bilancio dell'ultimo esercizio sociale con relativi allegati recanti gli estremi del deposito al Registro delle imprese della CCIAA. I soggetti che non hanno l'obbligo di deposito del bilancio dovranno presentare la Stato Patrimoniale e il Conto economico dell'impresa riferiti all'ultimo esercizio sociale.

Per le attività in regime contabile delle imprese minori ed in regime forfettario, rispettivamente copia del quadro RG ed LM del modello UNICO anno 2021 presentato per dichiarare il redditi 2020.

Le imprese di nuova e recente costituzione, comunque già in attività, che non dispongono di dati consuntivi di bilancio o dell'ultimo modello UNICO, dovranno presentare un bilancio o una situazione

contabile previsionale a seconda che siano soggette al regime contabile ordinario, delle imprese minori o forfettarie, relativo all'anno di presentazione della domanda.

- o. Titolo di possesso del terreno e dei fabbricati interessati dagli investimenti la cui durata sia pari almeno a quella dei vincoli di uso e di destinazione (non è valido il compromesso di vendita); nel caso la proprietà sia di un soggetto terzo, è obbligatoria la compilazione della dichiarazione di cui all'Allegato A.5.
- p. Qualora necessario ai sensi della normativa vigente, permesso di costruire oppure:
	- richiesta di permesso di costruire e dichiarazione del Responsabile del Servizio che certifica la destinazione urbanistica della particella su cui insisterà l'investimento;

oppure:

- dichiarazione del Responsabile del Servizio che certifica la destinazione urbanistica della particella su cui insisterà l'investimento;

oppure:

- segnalazione certificata di inizio attività (SCIA), o impegno a richiederla, per le opere non soggette a permesso di costruire con dichiarazione del legale rappresentante che i lavori da eseguire sono soggetti soltanto a SCIA.
- q. Disegni esecutivi per opere edili, fabbricati, sistemazioni esterne, ecc. (piante, sezioni, prospetti firmati dal legale rappresentante e da un tecnico abilitato).
- r. Quadro di raffronto e relazione tecnico economica, del legale rappresentante, dei preventivi di cui al punto h che evidenzi quello che, per parametri tecnico-economici, viene ritenuto il più idoneo. Al fine di agevolare il confronto tra i 3 preventivi e giustificare la scelta, dovrà essere utilizzato l'allegato A.8 compilato in ogni sua parte;
- s. Documentazione probatoria relativa al possesso di certificazioni di qualità dell'offerta e dei servizi turistici (es. ecolabel, marchio Qualità del Gran Paradiso ecc.) o di certificazioni di prodotto / processo / ambientali / energetiche.
- t. Documentazione fotografica.
- u. Fotocopia leggibile di un documento di identità in corso di validità del titolare o del legale rappresentante.

Si ricorda che anche gli allegati dovranno essere trasmessi in formato elettronico secondo le modalità richieste dall'applicativo informatico (upload di file con dimensione non superiore a 20 MB).

I disegni, gli elaborati grafici e le planimetrie del progetto edilizio dovranno inoltre pervenire al GAL entro 10 giorni lavorativi dopo la trasmissione online della domanda; il plico dovrà PERVENIRE FISICAMENTE AL GAL entro la scadenza indicata, non farà quindi fede la data del timbro postale; non potranno essere imputati al GAL disguidi o ritardi nella consegna.

## **10.2.3 Impegni**

Quando si firma la domanda di sostegno si sottoscrivono anche gli impegni che è necessario rispettare per

ottenere l'aiuto all'investimento.

Gli impegni sottoscritti hanno diversa importanza per il raggiungimento degli obiettivi dell'operazione; gli impegni si distinguono quindi in essenziali e accessori:

- sono essenziali gli impegni che, se non osservati, non permettono di raggiungere gli obiettivi dell'operazione che si vuole realizzare;
- sono accessori gli impegni che, se non osservati, consentono di raggiungere l'obiettivo ma in modo solo parziale.

Il mancato rispetto degli impegni essenziali comporta la decadenza totale dal contributo e la restituzione delle eventuali somme percepite, maggiorate degli interessi maturati; il mancato rispetto degli impegni accessori comporta la decadenza parziale dal contributo e la restituzione delle eventuali somme percepite, maggiorate degli interessi maturati. L'entità della riduzione del contributo sarà definita dalle deliberazioni e determinazioni di applicazione del DM attuativo del Reg. 640/14, art. 35 ed applicata secondo le modalità previste nel Manuale delle procedure, dei controlli e delle sanzioni, approvato dall'OPR.

Le agevolazioni concesse ai sensi delle presenti disposizioni non sono cumulabili con altri aiuti / sostegni concessi per le medesime iniziative dalla Regione, dallo Stato, dall'Unione Europea o da altri Enti pubblici. Quindi ogni operazione o parte di essa può ricevere finanziamenti da una sola fonte pubblica.

Il beneficiario dovrà consentire al GAL, ai fini del monitoraggio degli interventi e per verificarne lo stato di attuazione e la capacità di perseguirne gli obiettivi, di effettuare dei sopralluoghi nel corso dell'esecuzione dei lavori, con la possibilità di accedere, insieme a tecnici autorizzati dal GAL, ai cantieri e alla documentazione.

#### **Impegni essenziali:**

- la realizzazione entro 12 mesi degli interventi ammessi a contributo, al netto di un'eventuale proroga;
- il rispetto dei vincoli di destinazione d'uso previsti all'art. 21;
- consentire il regolare svolgimento dei sopralluoghi e dei controlli in loco da parte dei soggetti incaricati al controllo;
- l'insussistenza di cause di inammissibilità indicate all'art. 7.4 del presente bando.
- Essere in regola con i versamenti contributivi. Tale regolarità è attestabile con la presentazione del DURC (Documento unico di regolarità contributiva). Viene fatta salva la possibilità della compensazione qualora prevista dalla normativa nazionale, nel quale caso è possibile erogare gli aiuti.
- non riportare debiti relativi al mancato versamento di somme per sanzioni e penalità varie irrogate dalla Regione Piemonte, dal GAL, da AGEA e da ARPEA nell'ambito dell'applicazione di programmi comunitari, nazionali e regionali;
- non riportare debiti per mancata restituzione disomme non dovute, percepite nell'ambito dell'applicazione di programmi comunitari, nazionali e regionali da parte della Regione, del GAL, di AGEA e di ARPEA.

## **Impegni accessori:**

- Il beneficiario ha l'obbligo di affiggere, in ogni caso, anche per contributi inferiori ad €. 50.000,00, una targa informativa, formato A3 in materiale durevole e fissata solidamente al supporto, per le operazioni dei programmi di sviluppo rurale FEASR con le modalità di cui all'art. 22 del presente bando pubblico. La targa dovrà essere posizionata all'esterno, nei pressi dell'ingresso della sede aziendale o del bene oggetto dell'investimento, e comunque in un luogo visibile al pubblico.

Come previsto dalla delibera del Consiglio di Amministrazione del Gal, relativa alla seduta n. 1/2018 del 23.01.2018, in caso di mancato rispetto degli impegni accessori il contributo sarà ridotto in misura pari al 3% del importo totale erogato a saldo.

## **11. ISTRUTTORIA DELLE DOMANDE DI SOSTEGNO**

## **11.1 Responsabile procedimento e Responsabile del trattamento dei dati:**

Ai sensi della legge 241/1990 e s.m.i. e della legge regionale 14/2014 il Responsabile del Procedimento, connesso al presente bando è:

• Il Direttore del GAL Valli del Canavese Dott. Giorgio Magrini

Ai sensi del d.lgs. 196/2003 e del DPGR n. 5 del 1 febbraio 2010 il Titolare del trattamento dei dati è:

• Il Presidente del GAL Valli del Canavese Marco Pietro Bonatto Marchello

## **11.2 Procedure generali di istruttoria**

L'avvio del procedimento avverrà tramite comunicazione telematica.

La valutazione delle domande di sostegno si articola nelle fasi di valutazione amministrativa, valutazione di merito, formazione della graduatoria e ammissione a finanziamento delle domande di sostegno.

## **11.2.1 Valutazione amministrativa delle domande**

Tale fase comprende:

- la verifica del rispetto della modalità di trasmissione della domanda e la relativa completezza di compilazione, contenuti ed allegati;

- la verifica dell'ammissibilità del beneficiario;

- la verifica delle condizioni di ammissibilità, degli impegni e degli altri obblighi;

- la verifica della congruità e sostenibilità tecnico economica dell'intervento proposto e della documentazione allegata, con riferimento alle finalità, alle condizioni ed ai limiti definiti nelle presenti disposizioni;

- la verifica dell'ammissibilità delle spese: la spesa risulti riferibile a quanto previsto nel paragrafo "spese ammissibili" del presente bando, rispetti i limiti e le condizioni di ammissibilità stabiliti dalla normativa di riferimento e dai relativi documenti di programmazione e attuazione;

- un eventuale sopralluogo dove è previsto l'intervento;

- la determinazione della spesa ammessa e della percentuale di contributo.

## **11.2.2 Valutazione di merito delle domande sulla base dei criteri selezione (paragr. 7.4.1)**

La valutazione comprende:

- attribuzione dei punteggi sulla base dei singoli criteri;
- attribuzione del punteggio complessivo;
- la verifica del raggiungimento del punteggio minimo.

A seguito della valutazione amministrativa e di merito, il Responsabile del procedimento, come previsto dall'articolo 10 bis della legge 7 agosto 1990, n. 241 e s.m.i e dall'articolo 17 della legge regionale 14 ottobre 2014, n. 14, prima della formale adozione di un provvedimento negativo o parzialmente positivo comunica all'interessato i motivi che ostano all'accoglimento totale o parziale della domanda. Entro il termine di dieci giorni (consecutivi) dal ricevimento della comunicazione, l'interessato ha diritto di presentare per iscritto le proprie controdeduzioni, eventualmente corredate da documenti.

La comunicazione di cui sopra interrompe i termini per concludere il procedimento, che iniziano nuovamente a decorrere dalla data di presentazione delle controdeduzioni o, in mancanza, dalla scadenza del termine di 10 giorni sopra indicato. Dell'eventuale mancato accoglimento delle controdeduzioni dell'interessato è data ragione nella motivazione del provvedimento finale di cui al successivo paragrafo 11.2.3.

#### **11.2.3 Formazione della graduatoria e ammissione a finanziamento**

A seguito della conclusione della fase precedente verrà stilata la graduatoria stabilendo tre tipologie di domande:

a) domande ammesse e finanziabili con punteggio pari o superiore al punteggio minimo. Per queste domande verranno indicati:

• il punteggio definitivo assegnato,

• gli investimenti ammessi,

• l'ammontare del contributo concesso.

b) Domande inserite in graduatoria in posizione non finanziabile per carenza di risorse.

c) Domande escluse per mancanza di requisiti di ammissibilità, quindi domande respinte, non ammesse e archiviate.

A seguito dell'approvazione della graduatoria da parte del Consiglio di Amministrazione, per ogni domanda di sostegno è predisposto un verbale contenente l'esito:

▪ negativo, indicando le motivazioni per le quali l'istruttoria ha determinato tale esito negativo;

▪ positivo**,** indicando le motivazioni che hanno determinato l'esito positivo.

I verbali di istruttoria costituiscono la base per i provvedimenti finali di:

• rigetto delle domande di sostegno con motivazione dell'archiviazione stessa;

• approvazione del progetto e concessione del contributo (investimenti ammessi a contributo, spesa ammessa a contributo, contributo concesso, termine per la conclusione degli investimenti, eventuali prescrizioni che l'impresa è tenuta ad osservare).

Il provvedimento finale con gli esiti di istruttoria, a cura del Responsabile del procedimento, è comunicato al beneficiario mediante comunicazione telematica. La graduatoria verrà inoltre pubblicata sul sito del GAL nella sezione Amministrazione trasparente/Sovvenzioni, contributi, sussidi, vantaggi economici/Atti di concessione/Graduatorie PSL 2014 – 2020.

#### **11.2.4 Conclusione della procedura di istruttoria**

La procedura si conclude entro 180 giorni dall'avvio del procedimento, fatte salve le sospensioni previste dal bando.

Qualora le risorse disponibili non siano sufficienti a finanziare, nella sua globalità, l'ultimo progetto inserito in graduatoria utile, il GAL potrà valutare, previo accordo con il proponente, di diminuire proporzionalmente la spesa ammissibile a finanziamento; la spesa ammessa non potrà, in ogni caso, essere inferiore alla spesa minima stabilita dal Bando.

#### **12. PRESENTAZIONE DELLE DOMANDE DI PAGAMENTO**

#### **12.1 Domanda di anticipo**

Il beneficiario può richiedere l'erogazione di un anticipo pari al massimo del 50% dell'importo del contributo concesso a fronte dell'accensione di idonea garanzia fideiussoria, di importo corrispondente al 100 % dell'importo anticipato.

Uno strumento fornito quale garanzia da una pubblica autorità è ritenuto equivalente alla garanzia di cui al primo comma a condizione che tale autorità si impegni a versare l'importo coperto dalla garanzia se il diritto all'anticipo non é stato riconosciuto.

Il pagamento è disposto da ARPEA, sulla base degli elenchi di liquidazione predisposti dal GAL.

Alla domanda di pagamento dell'anticipo, presentata esclusivamente per via telematica tramite la compilazione della domanda informatizzata presente in SIAP, il beneficiario deve allegare la seguente documentazione:

- 1. **garanzia a favore di ARPEA** resa nel seguente modo:
	- a) nel caso di beneficiario privato: polizza fideiussoria bancaria o assicurativa, contratta con un istituto di credito o assicurativo, secondo il modello pubblicato sul sito di Arpea. Gli istituti assicurativi che rilasciano le polizze fideiussorie devono essere iscritti all'IVASS e autorizzati per il ramo cauzioni (Istituto per la Vigilanza sulle Assicurazioni); la garanzia dovrà avere efficacia fino a quando non sia rilasciata apposita autorizzazione allo svincolo da parte di ARPEA;
	- **b)** per i beneficiari pubblici: mediante provvedimento del proprio Organo competente, che impegni il beneficiario medesimo al versamento dell'importo coperto dalla garanzia nel caso in cui il diritto all'importo anticipato non sia stato accertato.
- 2. **dichiarazione della data di inizio dell'intervento sottoscritta dal richiedente**;
- 3. nel caso di opere edili (strutture e infrastrutture), **certificato di inizio lavori** inoltrato o dichiarazione di inizio lavori rilasciato dal direttore degli stessi, in ogni caso non oltre 2 mesi dall'inizio dell'attività.

# **Il beneficiario dovrà inoltre produrre le seguenti dichiarazioni sostitutive per il rilascio dell'informazione antimafia:**

- dichiarazione sostitutiva d'iscrizione alla C.C.I.A.A. contenente tutti i componenti di cui all'art. 85 del D. Lgs. 159/2011, nonché il numero del codice fiscale e della partita IVA dell'impresa stessa ;

- dichiarazione sostitutiva redatta dai soggetti di cui all'art. 85 del D. Lgs. 159/2011 e riferita ai loro familiari conviventi;

- dichiarazione sostitutiva relative al socio di maggioranza (persona fisica o giuridica) della società interessata, nell'ipotesi prevista dall' art. 85, comma 2, lett. c) del D. Lgs. 159/2011 e riferita anche ai loro familiari conviventi.

Le suddette dichiarazioni dovranno essere redatte sui modelli disponibili sul sito della Prefettura di Torino al seguente indirizzo: http://www.prefettura.it/torino/contenuti/Informazioni-44456.htm e dovranno essere caricate nella sezione "documenti" del fascicolo aziendale.

#### **12.2 Domanda di saldo**

Entro la data di scadenza prevista dal bando o da eventuali proroghe richieste e concesse per la presentazione della domanda di saldo, che corrisponde alla conclusione dei lavori il beneficiario deve chiedere il saldo del contributo presentando una domanda di pagamento in cui rendiconta la spesa sostenuta

# *La domanda di pagamento del saldo deve essere presentata mediante il portale SIAP e nelle medesime modalità delle precedenti domande*.

La richiesta di saldo presentata oltre i termini, in assenza di richiesta di proroga, **non è ricevibile** e determina la revoca del contributo concesso con **l'eventuale restituzione delle somme già percepite per anticipi, maggiorate degli interessi legali.** Il pagamento è disposto da ARPEA che si avvale per l'istruttoria del GAL in forza dell'apposita convenzione stipulata ai sensi dell'Art. 7 del Regolamento (UE) n. 1306/2013.

Alla domanda di pagamento di saldo, presentata **esclusivamente per via telematica** tramite la compilazione della domanda informatizzata presente in SIAP, il beneficiario deve allegare la seguente documentazione:

- $\triangleright$  relazione finale sui lavori/attività svolti, comprensive di eventuali tavole, computi, ecc.
- $\triangleright$  dichiarazione di agibilità del direttore dei lavori (in caso di interventi strutturali e ove obbligatoria per legge);
- $\triangleright$  dichiarazione di inizio attività produttiva (per investimenti produttivi) o di attività in genere (per investimenti in altri settori che richiedano l'avvio dell'attività), qualora dovuto;
- $\triangleright$  documenti comprovanti le regolare procedura autorizzativa, quali la Comunicazione di inizio lavori asseverata (Cila), il permesso di costruire, la Scia e la Scia alternativa al permesso di costruire e in genere la regolarità amministrativa e urbanistica dell'intervento edile;
- $\triangleright$  dichiarazione di conformità degli impianti, qualora dovuto;
- $\triangleright$  copia delle fatture "parlanti" relative agli investimenti realizzati, con il dettaglio analitico delle forniture confrontabili con il preventivo approvato in fase di domanda: tutte le fatture devono obbligatoriamente riportare nell'oggetto (apposto dal fornitore) la dicitura "PSR 2014-20, Misura 6, Sottomisura 4, Operazione 2, domanda n………..", o, in alternativa, il numero di CUP attribuito dal Sistema Informatico, pena l'inammissibilità dell'importo relativo; fanno eccezione:

1. le fatture relative a spese connesse ad emergenze dovute a calamità naturali, eventi catastrofici, avversità atmosferiche o cambiamenti bruschi e significativi delle condizioni socio-economiche sostenute dopo il verificarsi dell'evento ((art. 60 Reg(UE) 1305/2013);

2. gli scontrini, le quietanze di pagamento F24, i cedolini del personale, ricevute di pagamento TFR, ricevute per spese postali.

Nei casi 1 e 2, dovrà essere apposta dal beneficiario la medesima dicitura di annullamento sul documento contabile originale, intendendo quella archiviata nel rispetto della normativa civilistica e fiscale; quanto presentato dovrà essere conforme a tale originale, pena l'inammissibilità dell'importo relativo.

L'inammissibilità dell'importo relativo ad un documento di spesa privo di CUP o dicitura equipollente lo renderà accertabile, qualora connesso ad investimento di cui si è verificata la realizzazione, ma NON potrà essere riconosciuto per il calcolo del contributo.

- $\triangleright$  tracciabilità dei pagamenti effettuati mediante copia di disposizioni di pagamento ed estratto conto con evidenza dei pagamenti relativi all'intervento; a tale proposito si evidenzia che tutti i pagamenti devono essere effettuati solo da conti correnti intestati al beneficiario del contributo e non a soggetti terzi, pena la parziale o totale mancata liquidazione del contributo spettante;
- $\triangleright$  per i lavori edili: computo metrico consuntivo (anche in formato excel) che consenta (tramite l'elaborazione macrovoci e voci di spesa) un agevole e indiscutibile raffronto con le fatture emesse e liquidate. Il computo metrico per il Saldo dovrà anche essere raffrontabile (voce per voce) con il computo metrico presentato eventualmente per il SAL o per la variante e in allegato alla domanda di sostegno. Tra la spesa accertata da fatture e la spesa risultante dal computo metrico a saldo verrà ammessa la spesa minore.
- $\triangleright$  Libro cespiti;
- $\triangleright$  Documentazione fotografica georeferenziata degli investimenti realizzati;
- Ø Fotografia georeferenziata della targa informativa, formato A3 in materiale durevole e fissata solidamente al supporto, per le operazioni dei programmi di sviluppo rurale FEASR con le modalità di cui all'art. 22 del presente bando pubblico.

# **Il beneficiario dovrà inoltre produrre le seguenti dichiarazioni sostitutive per il rilascio dell'informazione antimafia:**

- dichiarazione sostitutiva d'iscrizione alla C.C.I.A.A. contenente tutti i componenti di cui all'art. 85 del D. Lgs. 159/2011, nonché il numero del codice fiscale e della partita IVA dell'impresa stessa ;

- dichiarazione sostitutiva redatta dai soggetti di cui all'art. 85 del D. Lgs. 159/2011 e riferita ai loro familiari conviventi;

- dichiarazione sostitutiva relative al socio di maggioranza (persona fisica o giuridica) della società interessata, nell'ipotesi prevista dall' art. 85, comma 2, lett. c) del D. Lgs. 159/2011 e riferita anche ai loro familiari conviventi.

Le suddette dichiarazioni dovranno essere redatte sui modelli disponibili sul sito della Prefettura di Torino al seguente indirizzo: http://www.prefettura.it/torino/contenuti/Informazioni-44456.htm e dovranno essere caricate nella sezione "documenti" del fascicolo aziendale.

#### **13. ISTRUTTORIA DELLE DOMANDE DI PAGAMENTO**

L'istruttore delle domande di pagamento procede ai seguenti controllii amministrativi:

- **a.** Verifica della **conformità dell'operazione** con quanto ammesso al sostegno, compresi il mantenimento degli impegni e il rispetto dei criteri di selezione**. (per il saldo)**
- **b. Verifica tecnica** sugli interventi attuati e **rendicontati in base a costi** sostenuti.
- **c. Verifica della regolarità contributiva** al momento della presentazione della domanda di pagamento di saldo. Tale regolarità è attestabile attraverso l'acquisizione del DURC (Documento unico di regolarità contributiva). Viene fatta salva la possibilità della compensazione qualora prevista dalla normativa nazionale, nel quale caso è possibile erogare gli aiuti.
- d. **Verifica dei costi sostenuti e dei pagamenti effettuati, vale a dire che le spese sostenute siano relative all'intervento finanziato e la documentazione fiscale sia conforme a quanto indicato nel paragrafo 12.2. Per i lavori edili verifica sul computo metrico dello stato finale e confronto con spesa accertata da fatture (accertamento della spesa)**
- e. Verifica **dell'assenza di doppi finanziamenti i**rregolari.
- **f.** Verifica della **spesa ammessa e del contributo concesso per eventuali anticipi e/o a SAL** (per il saldo)
- g. **Definizione della spesa accertata e del contributo ammesso**
- h. Visita sul luogo (collaudo) per verificare la realizzazione dell'investimento, valutando soprattutto la conformità al progetto ammesso a finanziamento.

A conclusione dell'istruttoria l'istruttore delle domande di pagamento redige un verbale di istruttoria contenente la proposta di esito (prendendo atto dell'eventuale verbale di controllo in loco):

- **negativo** indicando le motivazioni per le quali l'istruttoria ha determinato tale esito negativo;
- § **positivo** indicando gli elementi che hanno determinato l'esito positivo:
	- il mantenimento del punteggio definitivo assegnato (o posizione in graduatoria, etc);
	- l'importo totale accertato;
	- l'ammontare del contributo da liquidare.
- § **Parzialmente positivo:** (nel caso di riduzione del punteggio attributo, di esclusione di voci di spesa, o di riduzioni e sanzioni di cui al seguente paragrafo).

In caso di **esito negativo o parzialmente positivo** viene informato il beneficiario che, entro 10 giorni (consecutivi), a partire dal giorno successivo alla data di ricezione, può presentare per iscritto le osservazioni corredate da eventuali documenti come previsto dalle leggi 7 agosto 1990, n. 241 e s.m.i. e dall'articolo 17 della legge regionale 14 ottobre 2014 (partecipazione al procedimento istruttorio).

Di queste osservazioni è dato conto nel verbale di istruttoria che deve spiegare il motivo del loro accoglimento o della loro non accettazione. Dell'esito di tale esame è data la prevista comunicazione a coloro che hanno presentato osservazioni.

Sulla base dei controlli amministrativi effettuati l'istruttore determina l'importo totale **accertato** e il **relativo contributo** da liquidare.

In conformità con le procedure previste dalle disposizioni su procedimento amministrativo, il Liquidatore acquisisce i verbali delle domande di pagamento (anticipo, acconto, saldo) istruite, inserendoli in un elenco di liquidazione che viene sottoposto ad approvazione o ratifica del CdA del GAL.

A seguito di approvazione/ratifica gli elenchi vengono trasmessi ad ARPEA tramite il portale SIAP.

Se la domanda rientra nel campione del 5% della spesa pagata annualmente, l'operazione connessa sarà sottoposta a controllo in loco per la verifica:

- a) dell'attuazione dell'operazione in conformità delle norme applicabili
- b) di tutti i criteri di ammissibilità
- c) degli impegni e degli altri obblighi relativi alle condizioni per la concessione del sostegno che è possibile controllare al momento della visita.
- d) dell'esattezza dei dati dichiarati dal beneficiario (raffrontandoli con i documenti giustificativi), compresa l'esistenza di documenti, contabili o di altro tipo, a corredo delle domande di pagamento presentate dal beneficiario e, se necessario, un controllo sull'esattezza dei dati contenuti nella domanda di pagamento sulla base dei dati o dei documenti commerciali tenuti da terzi.

Il controllo in loco sarà svolto da Arpea.

I controlli in loco possono essere preceduti da un preavviso che non può essere superiore a 14 giorni. Sulla base dell'esito del controllo in loco effettuato il controllore redige apposito verbale eventualmente rideterminando la spesa accertata ed il relativo contributo.

#### **14. RIDUZIONI E SANZIONI**

Ai sensi del Reg. (UE) 809/2014, art. 63, qualora il contributo richiesto, in domanda di pagamento, superi di più del 10% quello erogabile, al contributo erogabile si applica una sanzione pari alla differenza tra i due valori, ma non va oltre la revoca totale del sostegno. L'eventuale riduzione del contributo, calcolata come sopra indicato, si applica anche a seguito dei controlli in loco.

Tuttavia, non si applicano sanzioni se il beneficiario può dimostrare in modo soddisfacente all'autorità competente di non essere responsabile dell'inclusione dell'importo non ammissibile o se l'autorità competente accerta altrimenti che l'interessato non è responsabile.

Inoltre, in applicazione delle deliberazioni e determinazioni di applicazione del DM attuativo del Reg. 640/14, art. 35 (documenti attuativi) sono definiti gli impegni ai quali le operazioni finanziate dal presente bando dovranno sottostare.

In caso di mancato rispetto di tali impegni, si applica per ogni infrazione una riduzione parziale o totale dei pagamenti ammessi, per la tipologia di operazione a cui si riferiscono gli impegni violati.

In caso di violazioni di gravità, entità e durata di livello massimo, il beneficiario è escluso dal sostegno con conseguente revoca della concessione e recupero degli importi indebitamente erogati.

#### **15. CONTROLLI EX POST**

Successivamente all'erogazione del saldo l'investimento finanziato può essere soggetto ad un controllo ex post, per la verifica della sussistenza dell'investimento nelle modalità con cui è stato finanziato.

Infatti, se entro cinque anni dal pagamento finale si verifica una delle seguenti condizioni:

- $\triangleright$  cessazione o rilocalizzazione di un'attività produttiva al di fuori dell'area del programma;
- $\triangleright$  cambio di proprietà di un'infrastruttura che procuri un vantaggio indebito a un'impresa o a un ente pubblico;
- $\triangleright$  una modifica sostanziale che alteri la natura, gli obiettivi o le condizioni di attuazione dell'operazione, con il risultato di comprometterne gli obiettivi originari;

Il contributo è restituito dal beneficiario in proporzione al periodo per il quale i requisiti non sono stati soddisfatti.

Il controllo ex-post sarà svolto da Arpea.

#### **16. PROROGHE**

Il beneficiario, per la realizzazione degli interventi, può richiedere massimo una proroga per un periodo massimo di 6 mesi, a decorrere dal giorno successivo alla scadenza per la realizzazione degli investimenti, definita dal presente Bando.

In ogni caso, a suo insindacabile giudizio, il GAL si riserva di non approvare la richiesta di proroga.

La proroga può essere concessa solamente in presenza di motivazioni oggettive e non imputabili alla volontà del beneficiario.

La **richiesta di proroga** deve essere presentata all'Ente istruttore entro la scadenza del termine per la realizzazione degli investimenti, esclusivamente tramite il portale SIAP: non saranno accettate richieste di proroga trasmesse in modalità diversa. L'istruttore istruisce la richiesta di proroga e formula una proposta al CDA del GAL. Il CDA del GAL può concedere o non concedere la proroga comunicando in entrambi i casi, con nota scritta, la decisione al beneficiario.

#### **17. VARIANTI**

#### **17.1 Definizione di variante**

Sono considerate varianti i cambiamenti del progetto originario, anche con annullamento di voci di spesa contenute nella domanda di sostegno e/o inserimento di nuove voci, a condizione che *non comportino modifiche agli obiettivi e ai parametri che hanno reso l'iniziativa finanziabile* e che sia garantito il mantenimento dei *requisiti che hanno determinato l'approvazione del progetto in base ai criteri di selezione.* Nel corso della realizzazione del progetto finanziato, non sono considerate varianti:

1. gli adattamenti tecnico-economici come di seguito descritti:

i richiedenti possono, nel corso della realizzazione degli investimenti, apportare adattamenti tecnicoeconomici degli investimenti approvati purché questi rappresentino al massimo il 20% della spesa totale ammessa a finanziamento, al netto delle spese generali e tecniche.

L'adattamento tecnico-economico deve:

- rispettare tutta la disciplina di cui alla misura del presente bando cui si riferisce la domanda;
- rispettare gli obiettivi specifici della linea d'intervento;
- confermare la finalità del progetto iniziale approvato;
- non comprendere nuove voci di spesa;
- non comportare l'aumento della spesa ammessa e del contributo concesso nonché una riduzione del punteggio di merito;

• rappresentare al massimo il 20% della spesa totale ammessa a finanziamento, al netto delle spese generali e tecniche. Per calcolare l'entità dell'adattamento tecnico-economico (con massimale del 20%), l'importo massimo dello scostamento in aumento di una o più voci di spesa già esistenti non può superare complessivamente il 20% della spesa ammessa (eventualmente anche a seguito di variante); tale importo chiaramente andrà a compensare una riduzione di pari entità o superiore per una o più altre voci di spesa. Non sono ammesse variazioni in aumento della spesa ammessa. Gli adattamenti tecnico-economici non comportano una richiesta telematica sul SIAP al GAL.

- 2. i cambi di fornitore (da documentare con ulteriori richieste di preventivi);
- 3. le volture delle domande ad altri soggetti, a seguito di trasformazione aziendale, cessione/fusione/incorporazione, variazione di ragione sociale, insediamento di eredi, ecc. (per tali procedure si richiede la semplice variazione di intestazione del beneficiario) a condizione che sia garantita la possibilità di identificare il bene e fermo restando l'importo della spesa ammessa in sede di istruttoria.

*Le suddette modifiche sono considerate ammissibili in sede di accertamento finale, nei limiti della spesa ammessa a finanziamento, purché siano motivate nella relazione tecnica finale e non alterino le finalità del progetto originario*.

Le varianti presentate dovranno comunque rispettare la previsione secondo la quale il costo totale dell'intervento successivo alla variante non potrà essere inferiore al 70% (coerente con il par.7.7) del costo totale ammesso a contributo in fase di iniziale presentazione della domanda di sostegno.

#### **17.2 Presentazione della domanda di variante**

La domanda di variante può essere presentata unicamente con riferimento alle domande istruite e finanziate. Il beneficiario può presentare al massimo 2 richieste di variante per ciascuna domanda di contributo. Il beneficiario deve inoltrare, tramite SIAP al GAL un'apposita domanda di variante corredata da:

- relazione tecnica con le motivazioni delle modifiche del progetto inizialmente approvato;
- documentazione di cui al precedente paragrafo "Documenti da allegare alla domanda" debitamente aggiornata in relazione alla variante richiesta;
- quadro di confronto chiaro ed esplicito, tra la situazione inizialmente prevista e quella che si determina a seguito della variante. I Computi Metrici, a partire da quello presentato in allegato alla domanda di sostegno, devono essere confrontabili in dettaglio voce per voce.

Le varianti devono essere preventivamente richieste; gli investimenti realizzati senza la preventiva approvazione da parte del GAL, non sono ammissibili.

Non sono ammissibili varianti in sanatoria.

L'acquisto dei beni o la realizzazione delle opere oggetto di variante eseguita prima della presentazione su SIAP della domanda di variante sono effettuati a totale rischio e pericolo del beneficiario, che non potrà pretendere alcun beneficio in caso di respingimento parziale o totale della variante.

#### **17.3 Istruttoria della domanda di variante**

La **Commissione di valutazione delle domande di sostegno** istruisce la domanda di variante ai fini della determinazione della spesa ammissibile e del contributo concesso.

La variante è autorizzata a condizione che:

- la nuova articolazione della spesa non alteri le finalità originarie del progetto
- rispetti le caratteristiche tecniche degli interventi, le condizioni e i limiti indicati nelle presenti disposizioni attuative;
- non determini una diminuzione del punteggio attribuito che causi l'esclusione della domanda dalla graduatoria delle domande finanziate;
- non comporti un aumento del contributo concesso (eventuali maggiori spese sono totalmente a carico del richiedente); o fermo restando la spesa ammessa in sede di istruttoria.
- non siano utilizzate le economie di spesa per la realizzazione di interventi non coerenti con le finalità del progetto originario.

L'esito dell'istruttoria è sottoposto dal funzionario istruttore ad approvazione del CdA. Il Funzionario di Grado Superiore comunica tempestivamente al beneficiario l'esito del procedimento.

Il beneficiario che esegua le varianti preventivamente richieste senza attendere l'autorizzazione del RUP si assume il rischio che le spese sostenute non siano riconosciute a consuntivo, nel caso in cui la variante non sia autorizzata.

In caso di mancata autorizzazione della variante richiesta, ai fini della rendicontazione delle spese, rimane valido il progetto finanziato inizialmente, fatto salvo quanto specificato all'art. 14.

## **18. DECADENZA DAL CONTRIBUTO**

La domanda ammessa a finanziamento decade totalmente a seguito di:

- perdita dei requisiti di ammissione;
- mancata conclusione degli interventi entro il termine fissato fatte salve le possibilità di proroga;
- realizzazione di investimenti con spesa ammissibile inferiore alla soglia minima, salvo quanto previsto al par.7.7 (ribassi d'asta e scontistica);
- realizzazione di investimenti che non rispondono a requisiti di funzionalità e completezza;
- mancato rispetto degli impegni essenziali;
- violazione del divieto di cumulo dei contributi;
- non veridicità delle dichiarazioni presentate;
- esito negativo dell'eventuale controllo ex post.

A seguito di mancato rispetto degli **impegni accessori** la domanda ammessa a finanziamento decade invece solo parzialmente.

In tali casi i beneficiari sono tenuti alla restituzione dei contributi ricevuti e dei relativi interessi, fatta salva l'applicazione di ulteriori sanzioni che venissero disposte a livello regionale, nazionale o comunitario.

## **19. PARTECIPAZIONE DEL BENEFICIARIO ALL'ITER DELLA DOMANDA**

Dopo aver presentato domanda, il beneficiario si può trovare di fronte a una serie di situazioni che richiedono di intervenire sulla domanda medesima: la domanda infatti può essere

- ritirata (rinuncia o revoca);
- non ammessa; è possibile chiedere il riesame della domanda o ricorrere alle Autorità competenti;
- soggetta ad errori palesi, cause di forza maggiore, ecc.

#### **19.1 Ritiro della domanda**

In qualsiasi momento il beneficiario può rendersi conto che non è più in grado di portare avanti l'investimento per cui ha richiesto il sostegno. In tal caso può procedere con la rinuncia della domanda di sostegno direttamente dal SIAP.

#### **19.2 Riesami/ricorsi**

Nel caso di domanda non ammessa al finanziamento o di esito negativo di domande di pagamento (con revoca del sostegno), il beneficiario può richiedere all'ente istruttore il riesame della pratica ed eventualmente impugnare il provvedimento di rigetto di fronte all'autorità giudiziaria con le modalità e tempistiche stabilite per legge e citate nei provvedimenti medesimi.

#### **19.3 Errori palesi e loro correzione**

Nel caso in cui il beneficiario si sia reso conto di aver commesso un errore palese nella compilazione di qualsiasi domanda, può richiedere all'ente istruttore la correzione in qualsiasi momento purché non sia ancora stato informato dal GAL circa gli eventuali errori contenuti nella domanda né di un eventuale controllo in loco. Per la correzione dell'errore palese il beneficiario deve produrre la documentazione che dimostri l'evidenza dell'errore e di aver agito in buona fede.

#### **19.4 Cause di forza maggiore**

Ai fini del sostegno, la "forza maggiore" e le "circostanze eccezionali" possono essere, in particolare, riconosciute nei seguenti casi:

- a. il decesso del beneficiario;
- b. l'incapacità professionale di lunga durata del beneficiario;
- c. una calamità naturale grave che colpisce seriamente l'azienda;
- d. la distruzione fortuita dei fabbricati aziendali adibiti all'allevamento;
- e. un'epizoozia o una fitopatia che colpisce la totalità o una parte, rispettivamente, del patrimonio zootecnico o delle colture del beneficiario;
- f. l'esproprio della totalità o di una parte consistente dell'azienda se tale esproprio non poteva essere previsto alla data di presentazione della domanda.

In tali casi, entro **15 giorni lavorativi** dalla data in cui il beneficiario (o il suo rappresentante) sia in condizione di farlo, dev'essere comunicata per iscritto la causa di forza maggiore unitamente alla relativa documentazione probante.

#### **20. Comunicazione di cessione di azienda con subentro degli impegni**

Nel caso il beneficiario ceda totalmente o parzialmente la sua azienda ad un altro soggetto nel periodo intercorrente tra la presentazione della domanda di sostegno e il termine ultimo del periodo del rispetto degli impegni, a quest'ultimo è consentito il subentro purché sia in possesso dei requisiti di ammissibilità e dei requisiti di valutazione necessari al mantenimento nella graduatoria definitiva in posizione utile al finanziamento.

Per qualsiasi motivo, e per ammettere la sussistenza della pratica anche dopo il passaggio, occorre verificare che le ragioni di cambio consentano comunque il mantenimento degli investimenti e degli impegni sottoscritti con la domanda di sostegno e per i quali si beneficia del contributo.

Pertanto, il beneficiario iniziale presenterà domanda di voltura della pratica al GAL segnalando le generalità del nuovo beneficiario (che dovrà aver costituito idoneo fascicolo aziendale) e i motivi del cambio, mentre il nuovo beneficiario dovrà dichiarare la propria volontà a proseguire gli investimenti e a mantenere gli impegni correlati alla domanda.

Il GAL provvederà a verificare la sussistenza delle condizioni per la voltura della pratica, vale a dire:

a) in caso di trasferimento parziale o totale dell'azienda ad altro soggetto (per cessione dell'azienda parziale o totale, affitto parziale o totale, ecc.), chi subentra nella proprietà o conduzione dell'azienda deve assumere l'impegno del cedente per la durata residua.

b) possesso da parte del beneficiario che subentra dei requisiti, soggettivi e oggettivi, posseduti dal beneficiario originario.

Se il subentrante assume formalmente gli impegni, il beneficiario che ha ceduto parzialmente o totalmente l'azienda non è tenuto a restituire le somme già percepite e il subentrante diviene responsabile del rispetto dell'impegno per tutta la durata residua.

Per quanto riguarda la responsabilità a fronte d'irregolarità che fanno decadere totalmente o parzialmente la domanda con conseguenti recuperi di somme indebitamente erogate anche a valenza retroattiva, s'individuano le seguenti due situazioni:

a) inadempienza imputabile al soggetto subentrante: il subentrante è tenuto a restituire il contributo già erogato, anche per il periodo già trascorso;

b) inadempienza, rilevata dopo il cambio del beneficiario, imputabile al soggetto cedente: il cedente è tenuto a restituire il contributo erogato.

In caso di successiva rinuncia da parte del subentrante, rimarranno a suo carico tutti gli oneri conseguenti.

Qualora il beneficiario non possa continuare a rispettare gli impegni assunti in quanto la sua azienda risulta interessata da operazioni di ricomposizione fondiaria o da altri interventi pubblici di riassetto fondiario, gli impegni assunti dovranno essere adattati, per il periodo rimanente, alla nuova realtà aziendale. Se ciò non fosse possibile, l'impegno termina senza alcun recupero delle somme già erogate.

## **21. VINCOLI DI DESTINAZIONE D'USO E DURATA DEGLI ACCORDI**

1. I soggetti beneficiari del contributo dovranno impegnarsi al rispetto dei vincoli di destinazione e di uso degli interventi finanziati per un periodo di 5 anni.

2. Nel periodo come sopra definiti, i beni non potranno essere distolti dalle finalità e dall'uso per cui sono stati ottenuti i benefici, né alienati, né ceduti a qualunque titolo, né locati, salve le eventuali cause di forza maggiore (quali ad esempio morte, invalidità di livello tale da impedire la continuazione dell'attività, esproprio, vendita coatta) che dovranno essere valutate dal GAL.

3. Nel periodo come sopra definito, in caso di usura o altra necessità di sostituzione, i beni potranno essere sostituiti con altri di pari o superiore valore con caratteristiche uguali o migliorative, previa dettagliata e motivata richiesta al GAL ed autorizzazione dello stesso.

4. L'eventuale accordo per la gestione in forma associata, tra più strutture turistico-ricettive, dei servizi attivati deve avere una durata pari ad almeno 3 anni.

5. Gli anni di cui ai precedenti comma 1 e 4 devono essere computati a partire dalla data di collaudo finale dell'investimento.

6. Nel periodo coperto dal vincolo di destinazione d'uso è vietata l'alienazione volontaria degli investimenti finanziati, salvo che si tratti di alienazione preventivamente richiesta al GAL ed autorizzata dallo stesso, a favore di altra impresa in possesso dei requisiti necessari a godere del contributo concesso ai sensi del presente bando, nel rispetto del vincolo di destinazione d'uso.

## **22. DISPOSIZIONI IN MATERIA DI INFORMAZIONE E PUBBLICITÀ**

Ai sensi del Reg. di esecuzione (UE) n. 808/14, per l'attuazione di operazioni cofinanziate che comportino investimenti da parte della UE, il beneficiario del contributo è tenuto ad informare il pubblico sul sostegno ottenuto dal FEASR rispettando gli obblighi informativi previsti. Le azioni informative e pubblicitarie devono essere realizzate in conformità a quanto riportato nell'Allegato III, Parte 1 punto 2 e Parte 2 punti 1 e 2 del sopra citato Reg. di esecuzione. Per ottemperare agli obblighi di informazione e pubblicità si rimanda a quanto descritto al seguente link:

http://www.regione.piemonte.it/agri/psr2014\_20/targhecartelli.htm

## **23. NORMATIVA**

- Programma di Sviluppo Rurale (PSR) 2014-2020 della Regione Piemonte, approvato con Decisione della Commissione Europea C(2015)7456 del 28 ottobre 2015 di cui si è preso atto con deliberazione della Giunta regionale n. 29-2396 del 09 novembre 2015;
- Reg. (UE) 1303/2013;
- Reg. (UE) 1305/2013;
- Reg. Delegato (UE) n. 807/2014, che integra talune disposizioni del Reg. (UE) n. 1305/2013;
- Reg. di esecuzione (UE) n. 808/2014, recante modalità di applicazione del Reg. (UE) n. 1305/2013;
- Reg. Delegato (UE) n. 640/2014 per quanto riguarda il sistema integrato di gestione e di controllo e le condizioni per il rifiuto o la revoca di pagamenti nonché le sanzioni amministrative applicabili ai pagamenti diretti, al sostegno allo sviluppo rurale e alla condizionalità;
- Reg. di esecuzione (UE) n. 809/2014 recante modalità di applicazione del Regolamento (UE) n. 1306/2013 del Parlamento europeo e del Consiglio per quanto riguarda il sistema integrato di gestione e di controllo, le misure di sviluppo rurale e la condizionalità.
- Regolamento (UE) n. 1407/2013;
- Regolamento (UE) n. 1408/2013;
- Raccomandazione 2003/361/CE della Commissione;
- Decreto del Ministero delle attività produttive del 18/04/2005 (Adeguamento della disciplina comunitaria dei criteri di individuazione di piccole e medie imprese);
- Reg. (UE) n. 1308/2013;
- L. R. 31 agosto 1979, n. 54 e s.m.i Disciplina dei complessi ricettivi all'aperto;
- L. R. 15 aprile 1985, n. 31 e s.m.i Disciplina delle strutture ricettive extralberghiere;
- L. R. 24 gennaio 1995, n. 14 e s.m.i. Nuova classificazione delle aziende alberghiere;
- L. R. 8 luglio 1999, n. 18 e s.m.i. Interventi regionali a sostegno dell'offerta turistica;
- L. R. 12 novembre 1999, n. 28 e s.m.i. "Disciplina, sviluppo ed incentivazione del commercio in Piemonte, in attuazione del decreto legislativo 31 marzo 1998, n. 114";
- L. R. 29 dicembre 2006, n. 38 e s.m.i. Disciplina dell'esercizio dell'attività di somministrazione di alimenti e bevande;
- L. R. 34/95 s.m.i tutela e valorizzazione dei locali storici;
- L. R. 12 agosto 2013, n. 17 e s.m.i. Disposizioni collegate alla manovra finanziaria per l'anno, art. 26 "Istituzione dell'albergo diffuso nei territori montani" attuazione con D.G.R. n. 74 - 7665 del 21.05.2014;
- D.P.G.R. 15 maggio 2017, n. 9/R Regolamento comparto turistico alberghiero
- L.R.. 19 del 3 agosto 2015 Riordino del sistema di gestione delle aree protette regionali;
- Linee guida sull'ammissibilità delle spese relative allo sviluppo rurale 2014-20 "Rete rurale

nazionale 2014-2020" – MIPAAF;

i

- Normative del Piano Regolatore vigente nel Comune di riferimento;
- Regolamento edilizio del Comune di riferimento, comprensivo delle integrazioni fornite dai Manuali per il recupero dei beni architettonici e dai Manuali del paesaggio realizzati dal G.A.L.;
- Normative specifiche connesse all'approvazione dei Progetti edilizi da parte della Commissione per il Paesaggio operante nell'area di riferimento;
- Legge Regionale n. 34 del 22 dicembre 2008 "Norme per la promozione dell'occupazione, della qualità, della sicurezza e regolarità del lavoro";
- Legge n. 68 del 12 marzo del 1999 "Norme per il diritto al lavoro dei disabili";
- Legge regionale 11 luglio 2016, n. 14 "Nuove disposizioni in materia di organizzazione dell'attività di promozione, accoglienza e informazione turistica in Piemonte";
- Legge regionale 11 marzo 2015, n. 3 Disposizioni regionali in materia di semplificazione (Cap. II Semplificazioni in materia di turismo).
- Legge regionale n. 5 il 22 febbraio 2019 "Disciplina dei complessi ricettivi all'aperto e del turismo itinerante."
- PSL Del GAL Valli del Canavese 2014 2020 "Terre di Economia Inclusiva".